#### **Operating Systems**

**Prof. Yongkun Li** 中科大**-**计算机学院 特任教授 **http://staff.ustc.edu.cn/~ykli**

### Ch7 **Memory Management from a Programmer's Perspective**

# Why we need memory management

- The running program code requires memory
	- Because the CPU needs to fetch the instructions from the memory for execution
- We must keep several processes in memory
	- Improve both CPU utilization and responsiveness
	- Multiprogramming

It is required to efficiently manage the memory

# Topics in Ch7

#### From a programmer's perspective: user-space memory management

What is the address space of a process? How are the program code and data stored in memory? How to allocate/free memory (malloc() + free())? How much memory can be used in a program? What are segmentation and segmentation fault?

From the kernel's perspective: How to manage the memory

What is virtual memory? How to realize address mapping (paging)? How to support very large programs (demand paging)? How to do page replacement? What is TLB? What is memory-mapped file?

#### Part 1: User-space memory

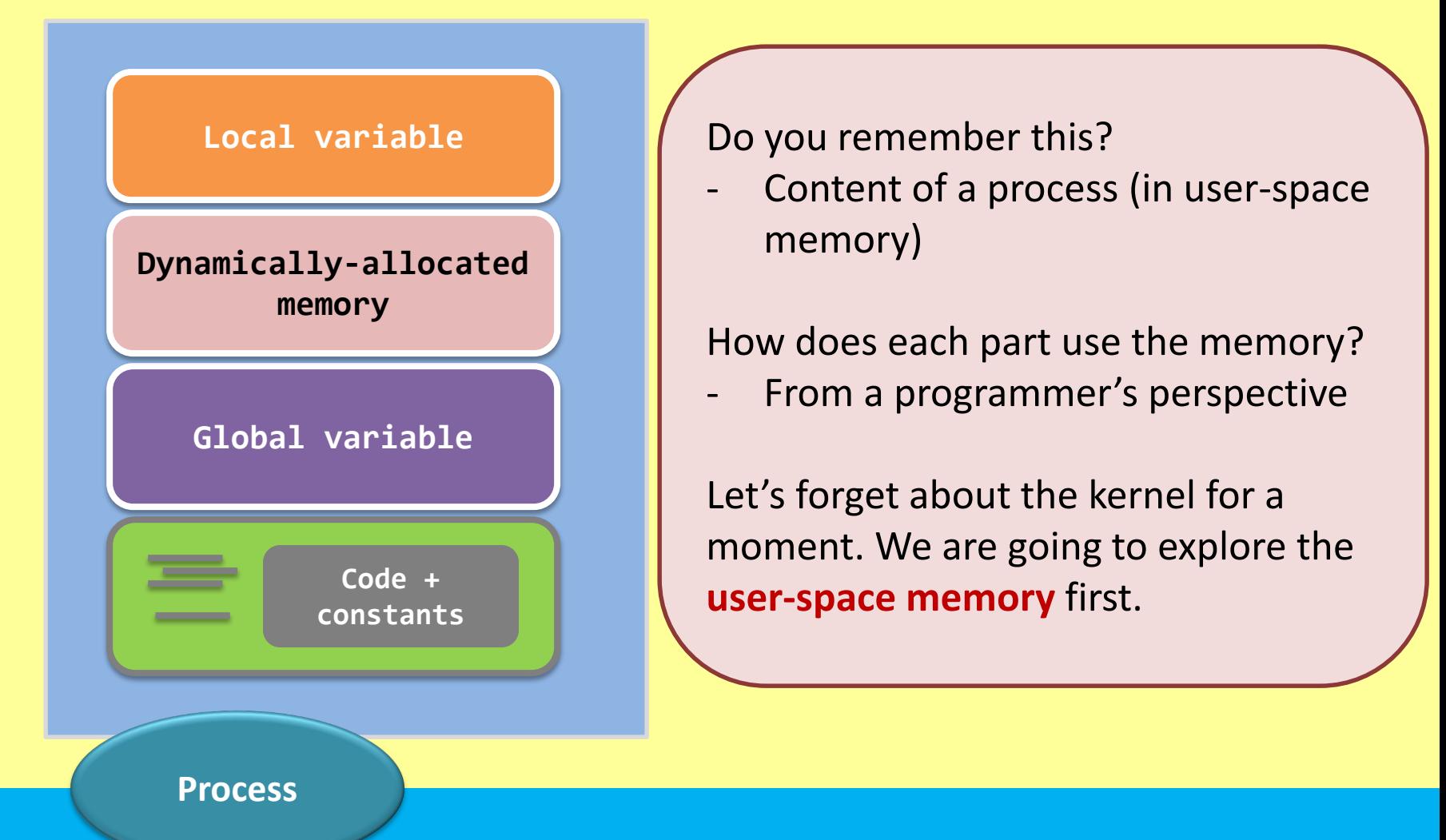

## **User-space memory management**

- **- Address space;**
- **- Code & constants;**
- **- Data segment;**
- **- Stack;**
- **- Heap;**
- **- Segmentation fault;**

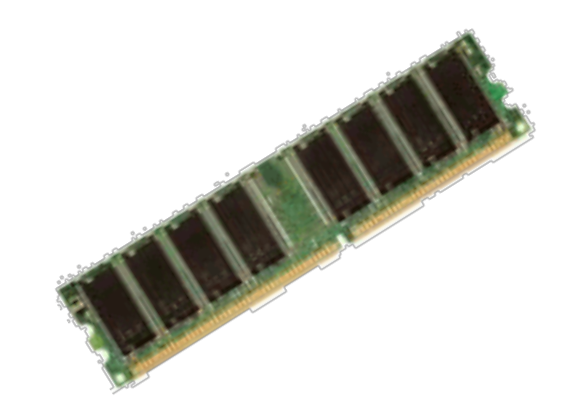

## Address space

How does a programmer look at the memory space?

- An array of bytes?
- Memory of a process is divided into segments
- This way of arranging memory is called **segmentation**

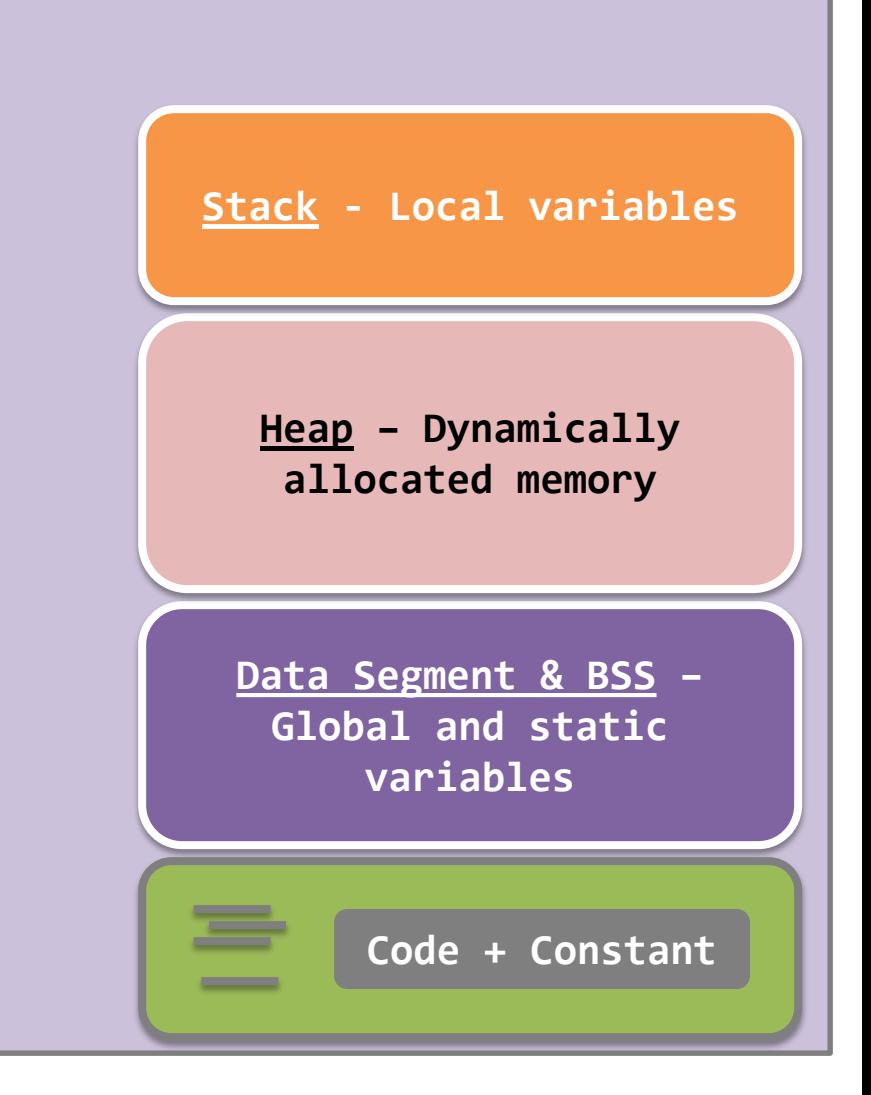

# Address space

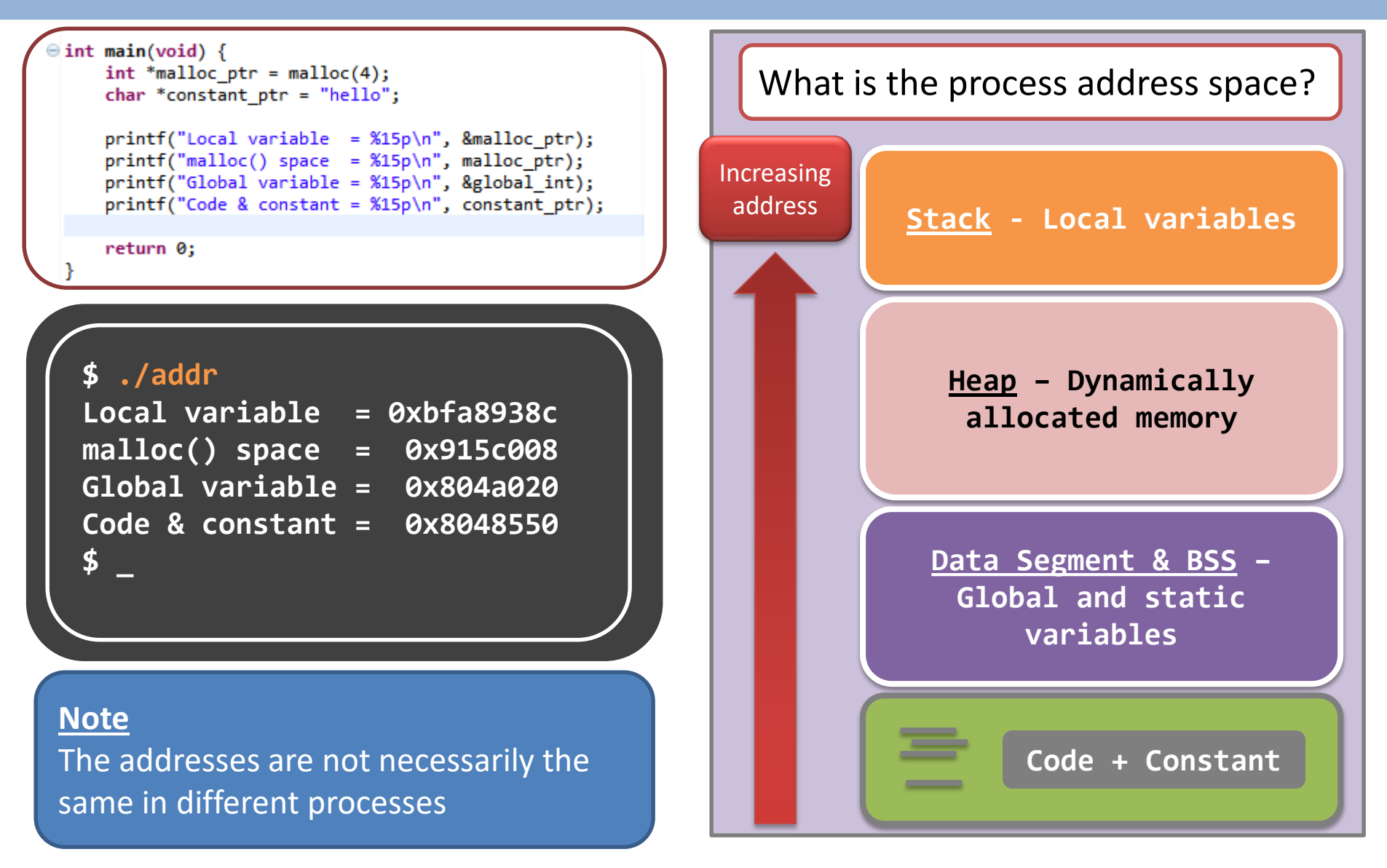

# Address space

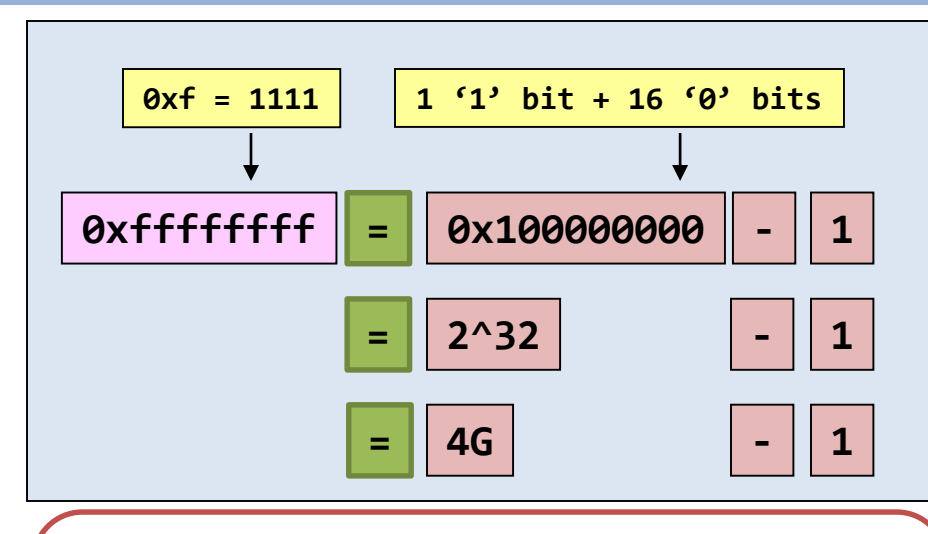

In a 32-bit system,

- One address maps to one byte.
- The maximum amount of memory in a process is **4GB**.

#### Note

- This is the so called logical address space
- **Each process has its own address space**, and it can reside in any part of the physical memory

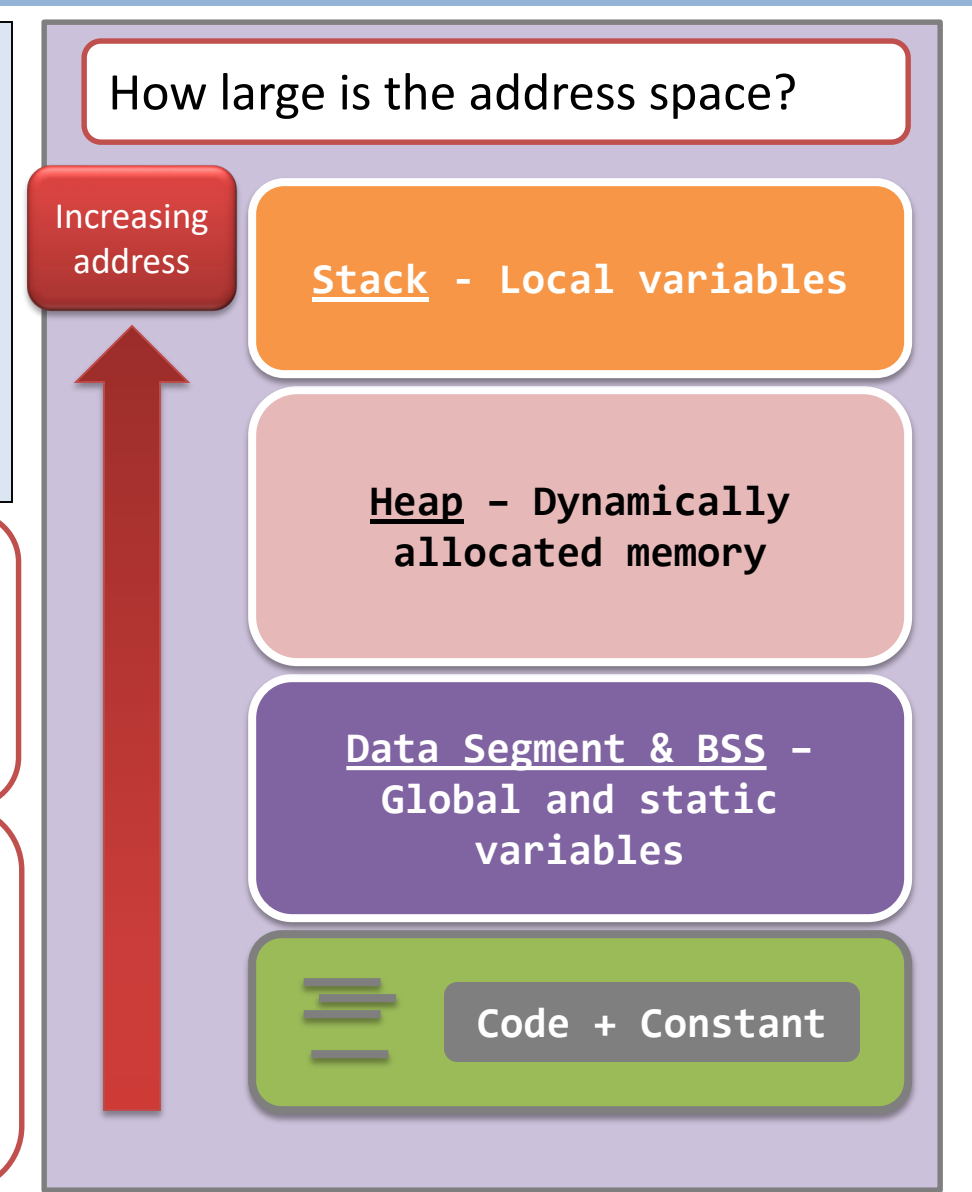

#### **User-space memory management**

- **- Address space;**
- **- Code & constants;**
- **- Data segment;**
- **- Stack;**
- **- Heap;**
- **- Segmentation fault;**

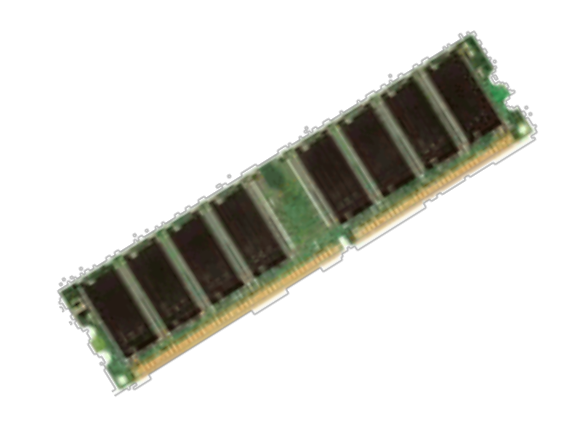

# Program code & constants

- A program is an executable file
- A process is **not bounded to one program code**.

– Remember **exec\*()** family?

- The program code requires memory space because…
	- The CPU needs to fetch the instructions from the memory for execution.

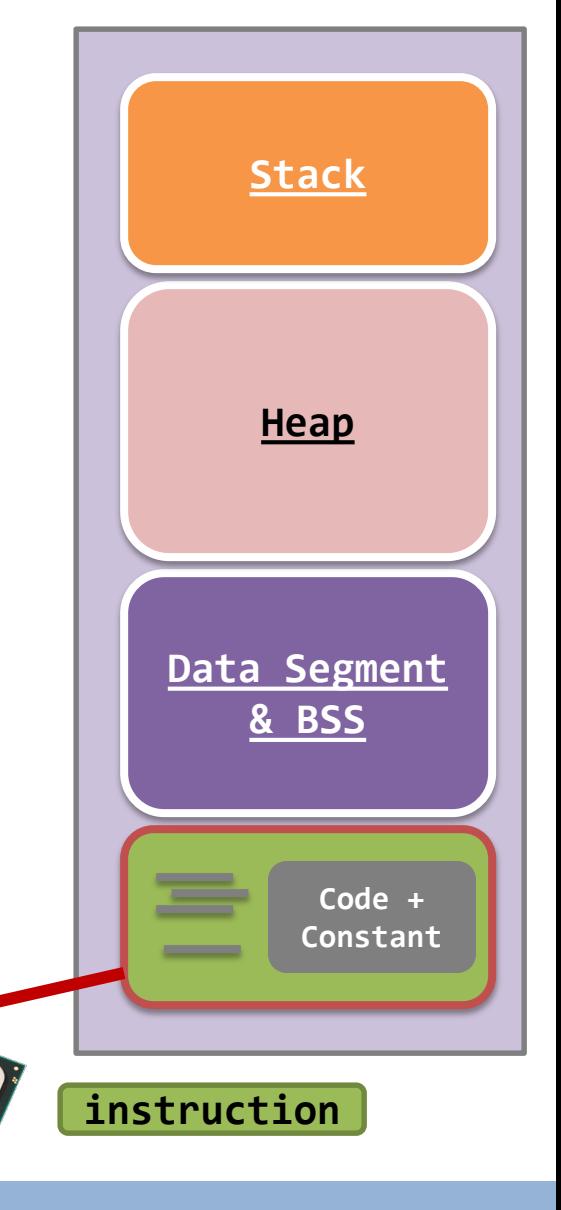

 $(inte)$ 

# Program code & constants

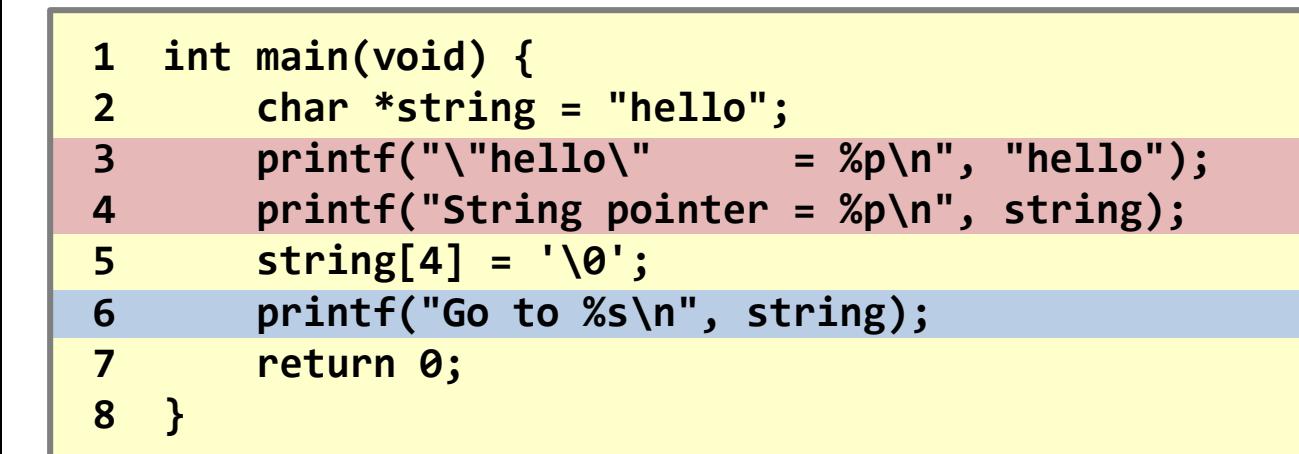

**Question #1.** What are the printouts from Line 3 & 4?

**"hello" = 0x8048520 String pointer = 0x8048520**

• **Question #2.** What is the printout from Line 6?

**Segmentation fault**

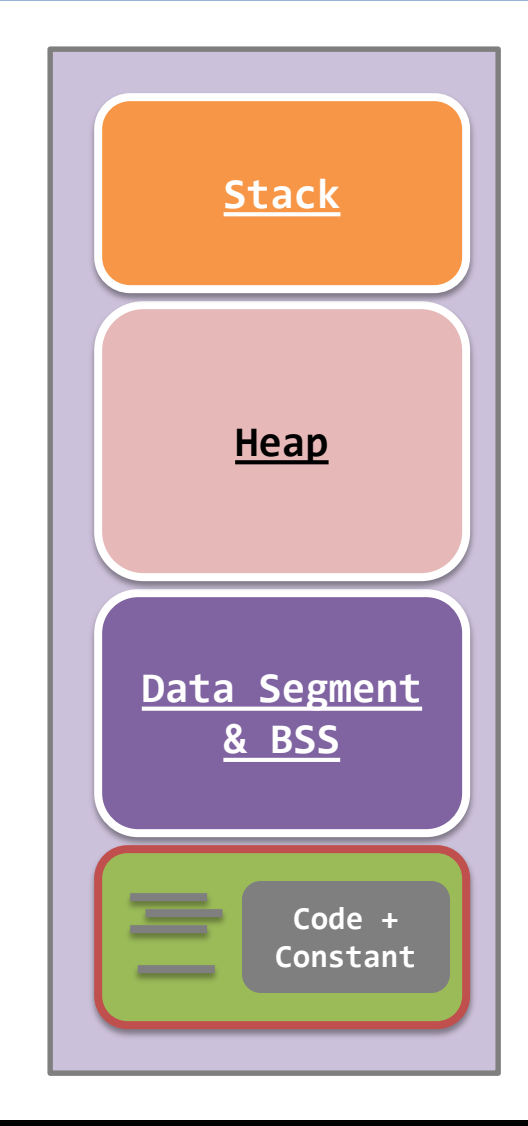

# Program code & constants

```
1 int main(void) {
2 char *string = "hello";
3 printf("\"hello\" = %p\n", "hello");
4 printf("String pointer = %p\n", string);
5 string[4] = '\0';
6 printf("Go to %s\n", string);
7 return 0;
8 }
```
- Constants are stored in code segment.
	- Accessing of constants are done using addresses (or pointers).
- Codes and constants are both **read-only**.

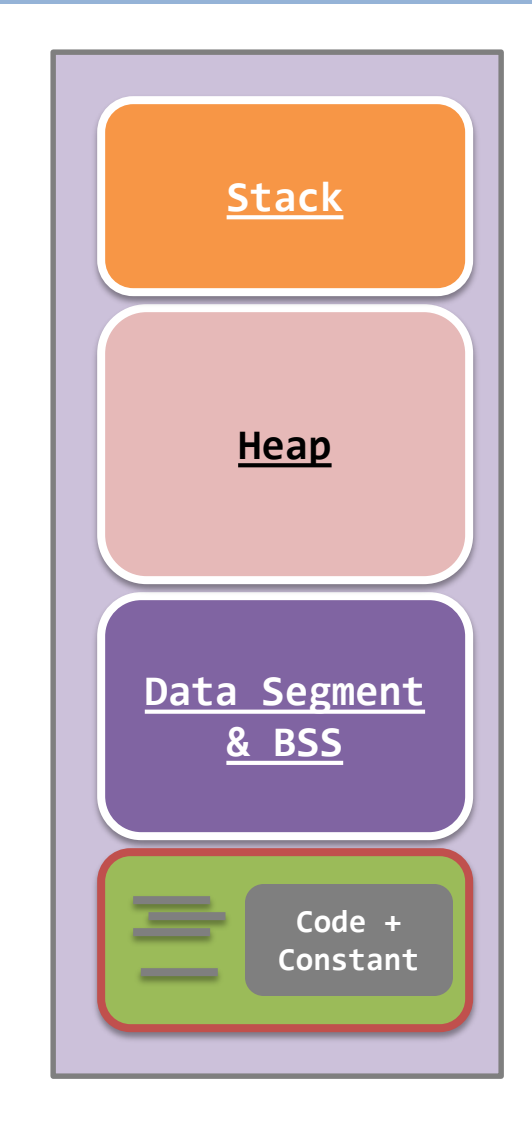

#### **User-space memory management**

- **- Address space;**
- **- Code & constants;**
- **- Data segment;**
- **- Stack;**
- **- Heap;**
- **- Segmentation fault;**

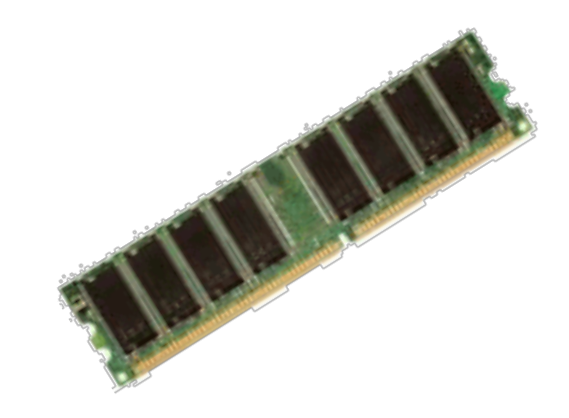

#### Data Segment & BSS – properties

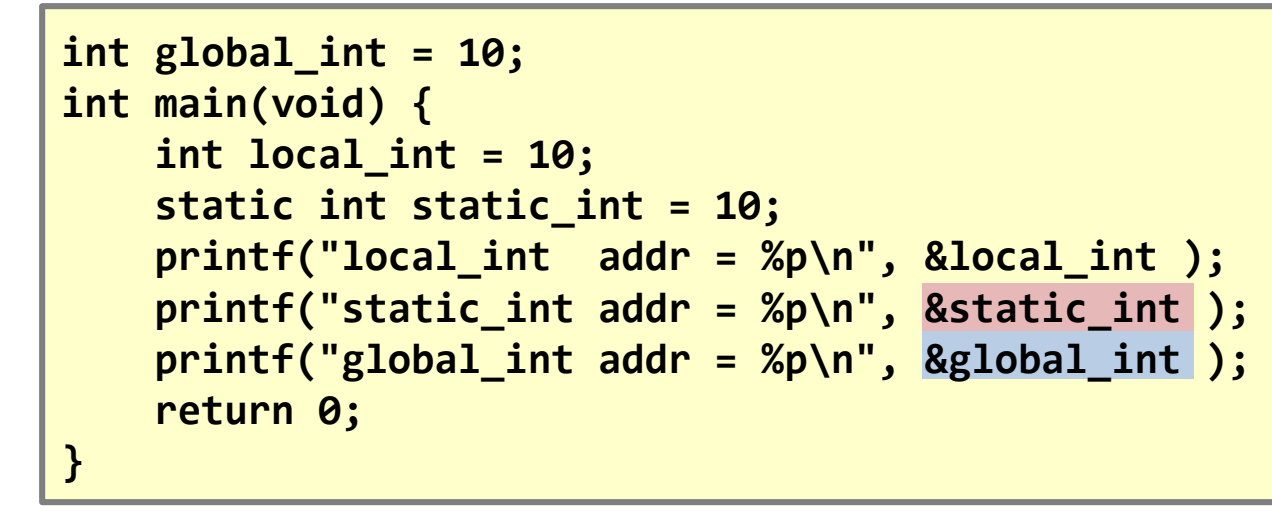

**\$ ./global\_vs\_static local\_int addr = 0xbf8bb8ac static\_int addr = 0x804a018 global\_int addr = 0x804a014 \$\_**

They are stored next to each other.

This implies that they are **in the same segment!**

**Data Segment & BSS Heap Code + Constant Stack**

Note: A static variable is treated as the same as a global variable!

# Data Segment & BSS – properties

- Data
	- Containing initialized global and static variables.
- BSS (**B**lock **S**tarted by **S**ymbol)
	- Containing uninitialized global and static variables. **Data Segment Reserve the Second Line Segment**

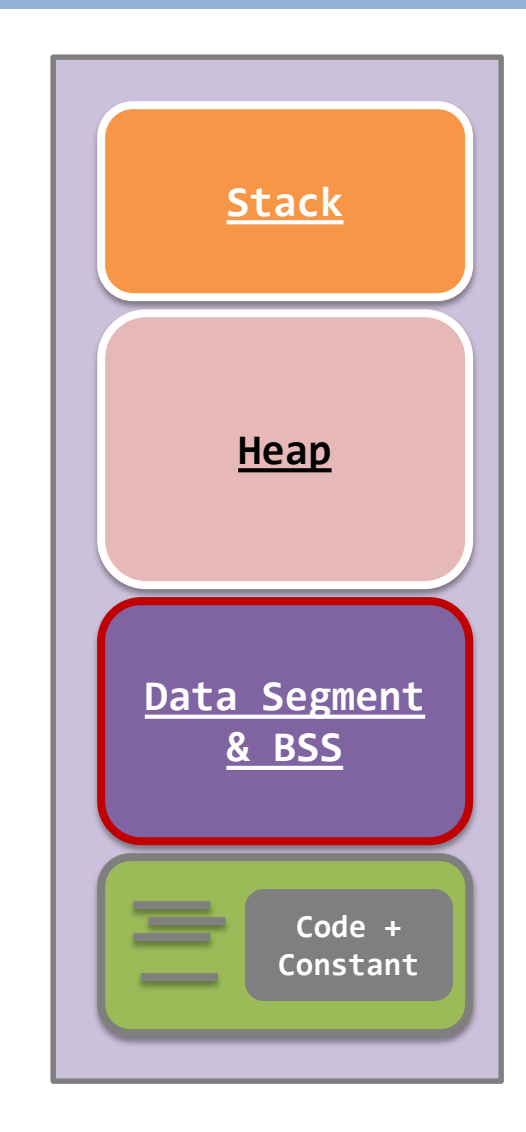

#### Data Segment & BSS – locations

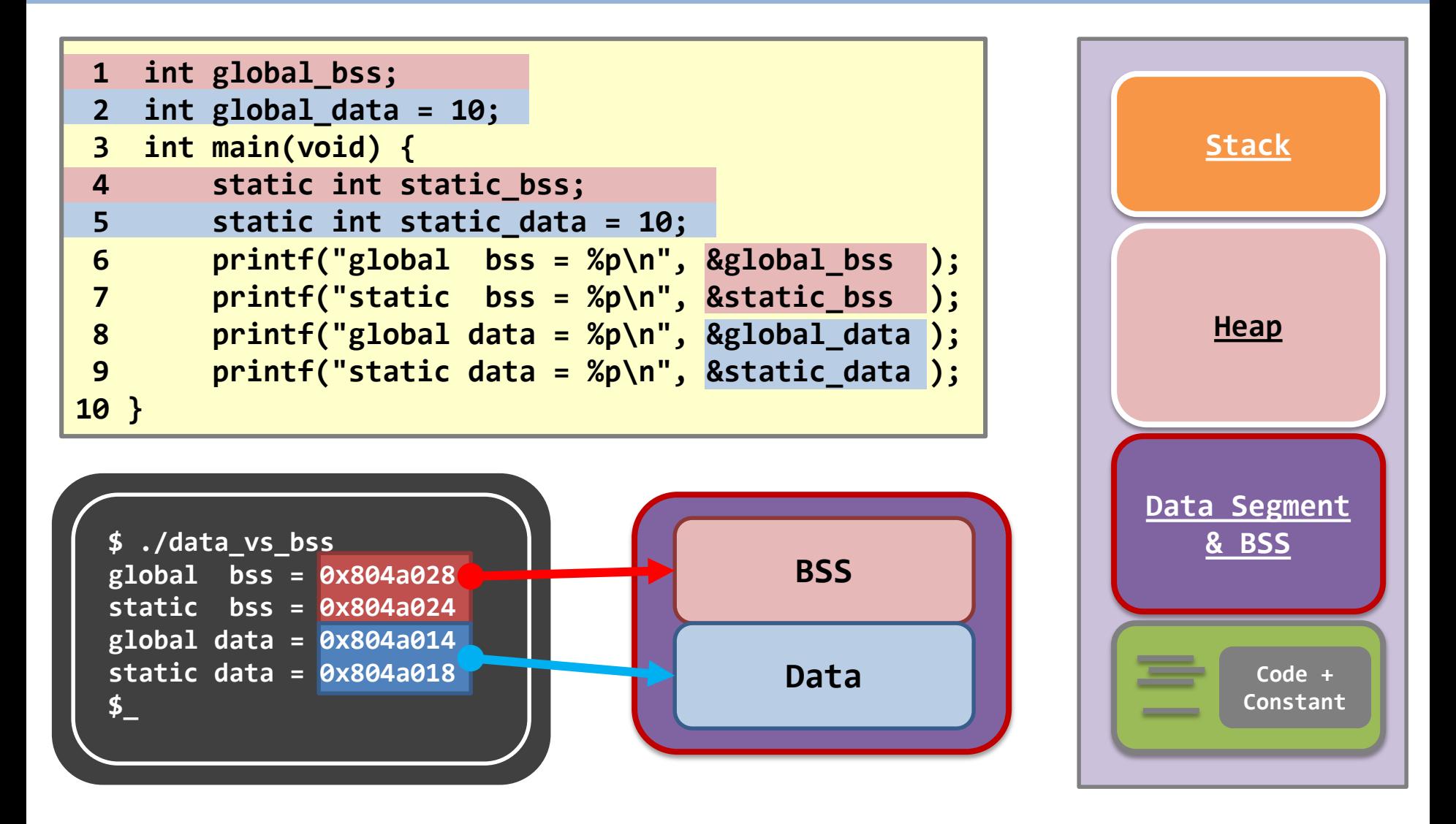

# Data Segment & BSS – sizes

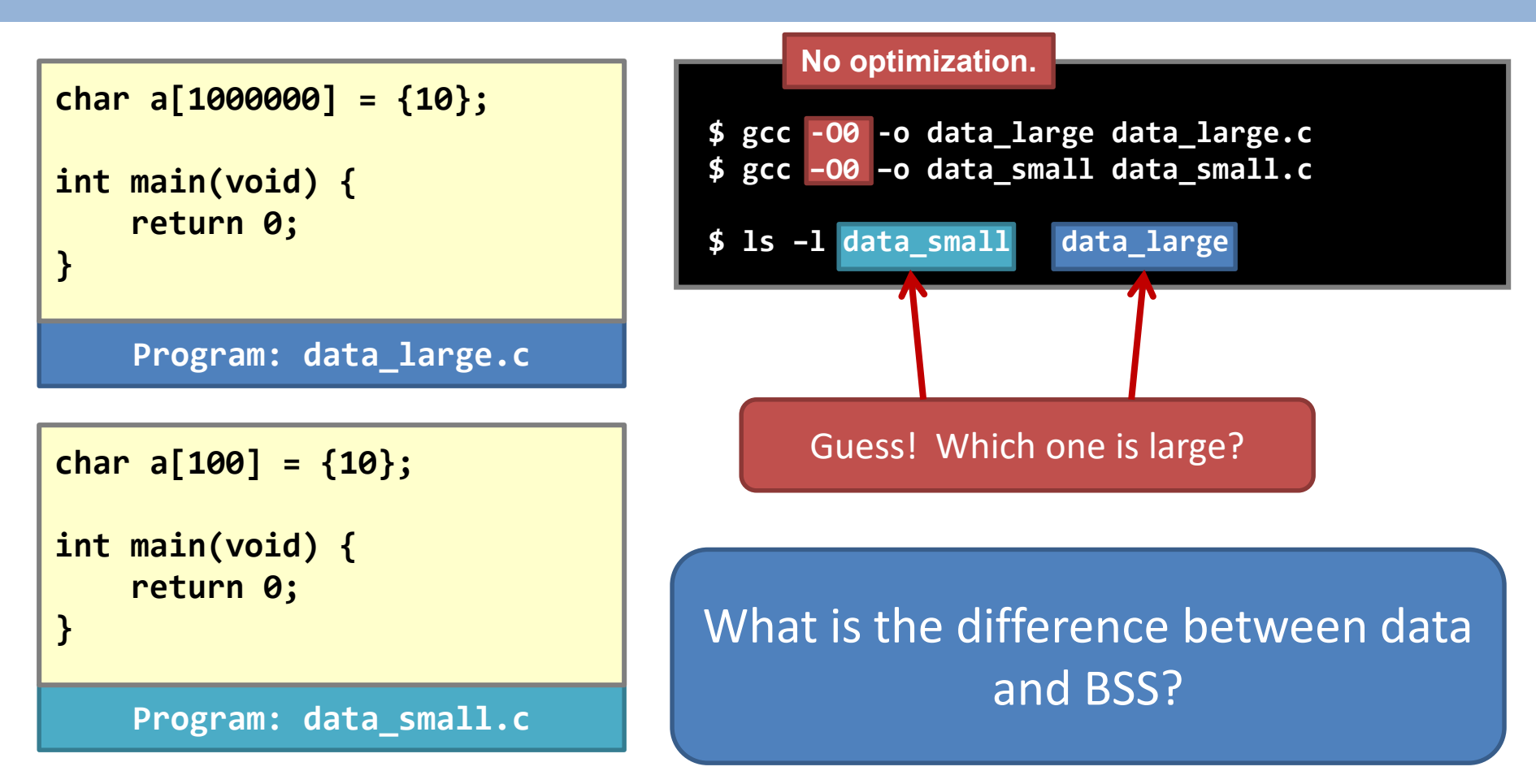

# Data Segment & BSS – sizes

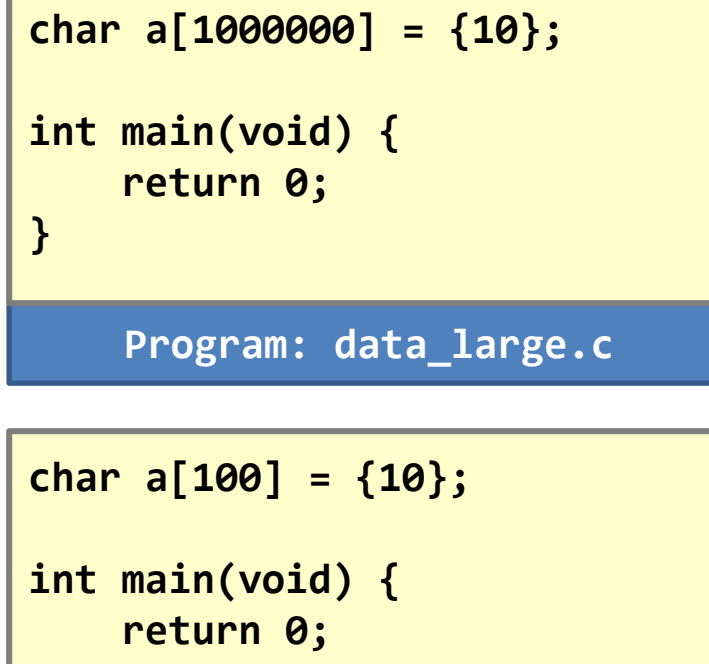

**\$ gcc -O0 -o data\_large data\_large.c \$ gcc –O0 -o data\_small data\_small.c \$ ls –l data\_small data\_large -rwxr-xr-x ... 1004816 ... data\_large -rwxr-xr-x ... 4916 ... data\_small**  $\delta$ <sup>1</sup> **Wow!** 

**Program: data\_small.c }**

The data segment has the required space **already allocated**.

# Data Segment & BSS – sizes

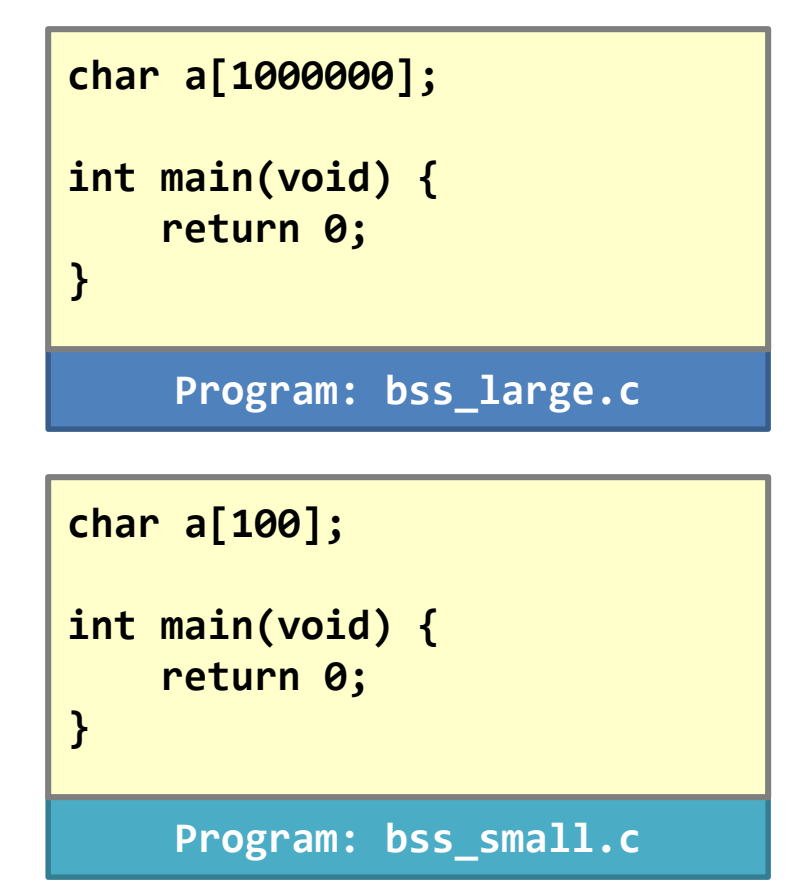

```
$ gcc -O0 -o bss_large bss_large.c
$ gcc –O0 -o bss_small bss_small.c
$ ls –l bss_small bss_large
-rwxr-xr-x ... 4775... bss_large
-rwxr-xr-x ... 4775... bss_small
$_ Same size!
```
To the program, BSS is just a bunch of symbols. **The space is not yet allocated**.

The space will be allocated to the process once it starts executing.

This is why BSS is called "*Block Started by Symbol*".

# Data Segment & BSS – limits

How large is the data segment?

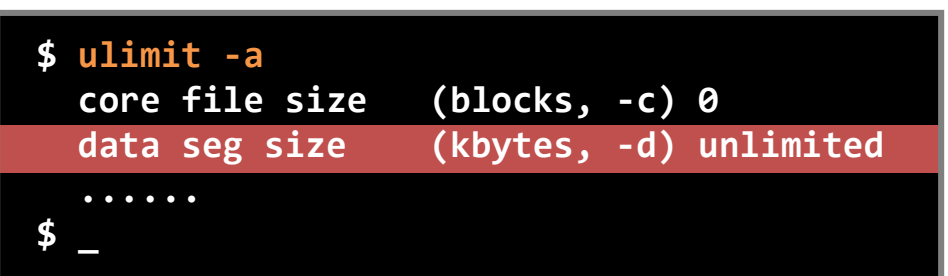

In Linux, "**ulimit**" is a built-in command in "**/bin/bash**".

It sets or gets the system limitations in the current shell.

Does the "unlimited" mean that you can define a global array with large enough size?

# Data Segment & BSS – limits

```
#define ONE_MEG (1024 * 1024)
                                         char a[2048 * ONE_MEG];
                                         int main(void) {
                                             memset(a, 0, sizeof(a));
                                             printf("2GB OK\n");
                                         }
#define ONE_MEG (1024 * 1024)
char a[1024 * ONE_MEG];
int main(void) {
    memset(a, 0, sizeof(a));
    printf("1GB OK\n");
}
```
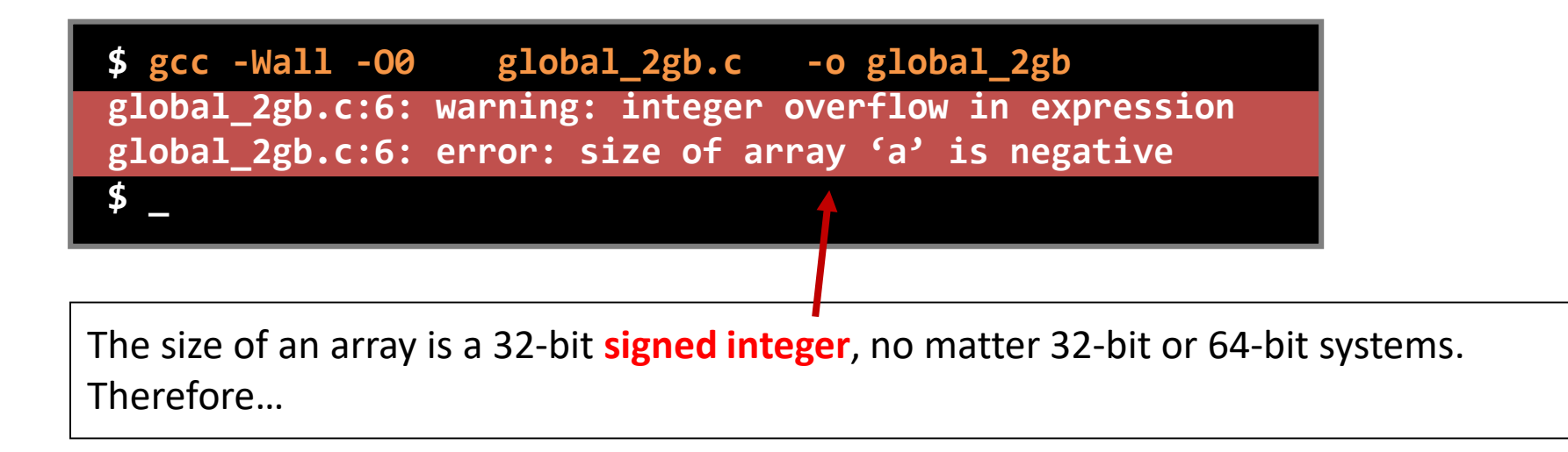

#### Data Segment & BSS – limits

```
#define ONE_MEG (1024 * 1024)
char a[1024 * ONE_MEG];
char b[1024 * ONE_MEG];
char c[1024 * ONE_MEG];
char d[1024 * ONE_MEG];
int main(void) {
    memset(a, 0, sizeof(a));
    printf("1GB OK\n");
    memset(b, 0, sizeof(b));
    printf("2GB OK\n");
    memset(c, 0, sizeof(c));
    printf("3GB OK\n");
    memset(d, 0, sizeof(d));
    printf("4GB OK\n");
}
```
Segmentation fault why?

On a **32-bit** Linux system, the user-space **addressing space is around 3GB**.

The kernel reserves 1GB addressing space.

**Program: global\_4gb.c**

# Data Segment & BSS – summary

• Remember, "**global variable == static variables**". – Only the **compiler cares** about the difference!

- Everything in a computer has a limit!
	- Different systems have different limits: 32-bit VS 64-bit.
	- Your job is to adapt to such limits.
	- On a **32-bit** Linux system, the user-space **addressing space is around 3GB**.

#### **User-space memory management**

- **- Address space;**
- **- Code & constants;**
- **- Data segment;**
- **- Stack;**
- **- Heap;**
- **- Segmentation fault;**

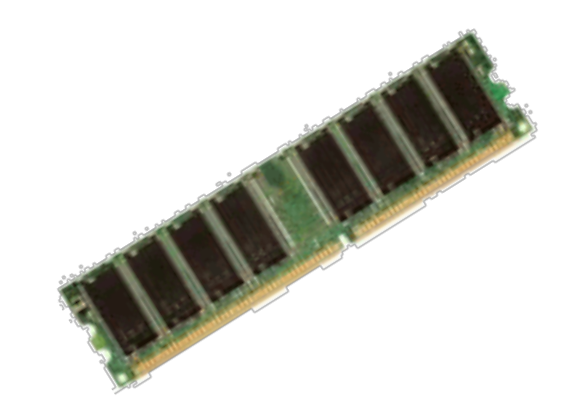

# Stack – properties

- The stack contains:
	- all the local variables,
	- all function parameters,
	- program arguments, and
	- environment variables.

#### How are the data stored and what is the size limit?

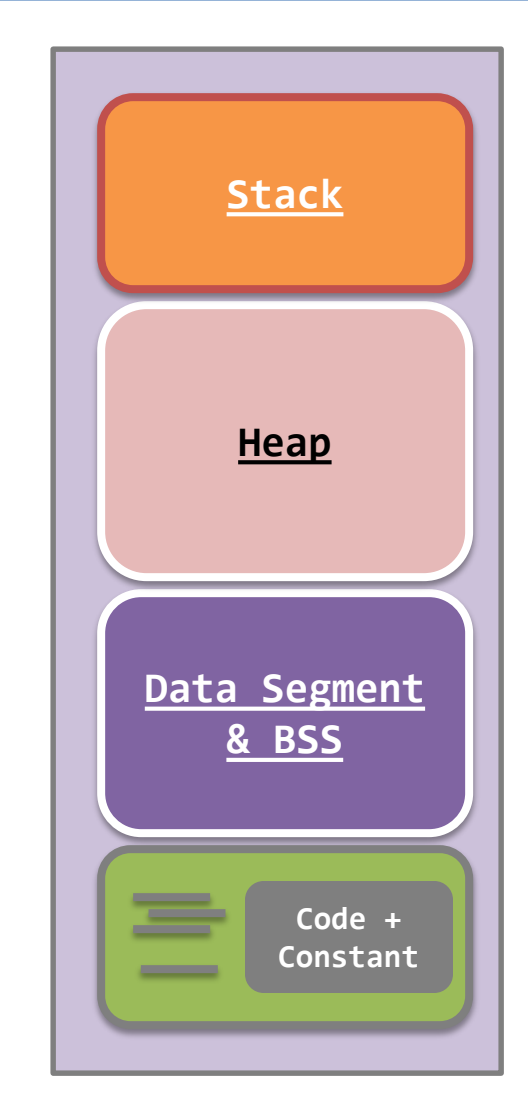

# Stack – properties

- Stack: FILO
- When a function is called, the local variables are allocated in the stack.
- When a function returns, the local variables are deallocated from the stack.

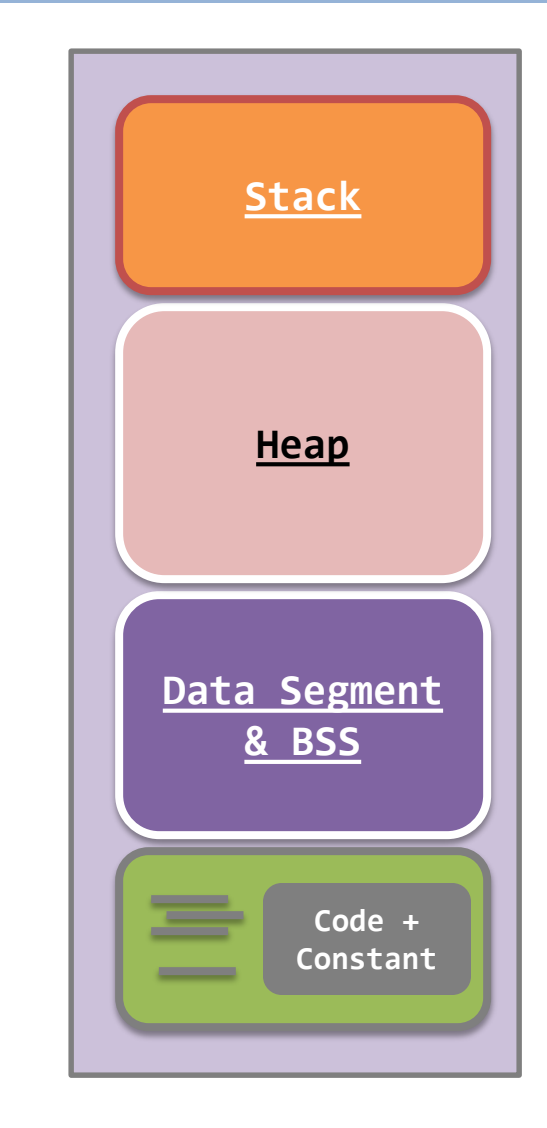

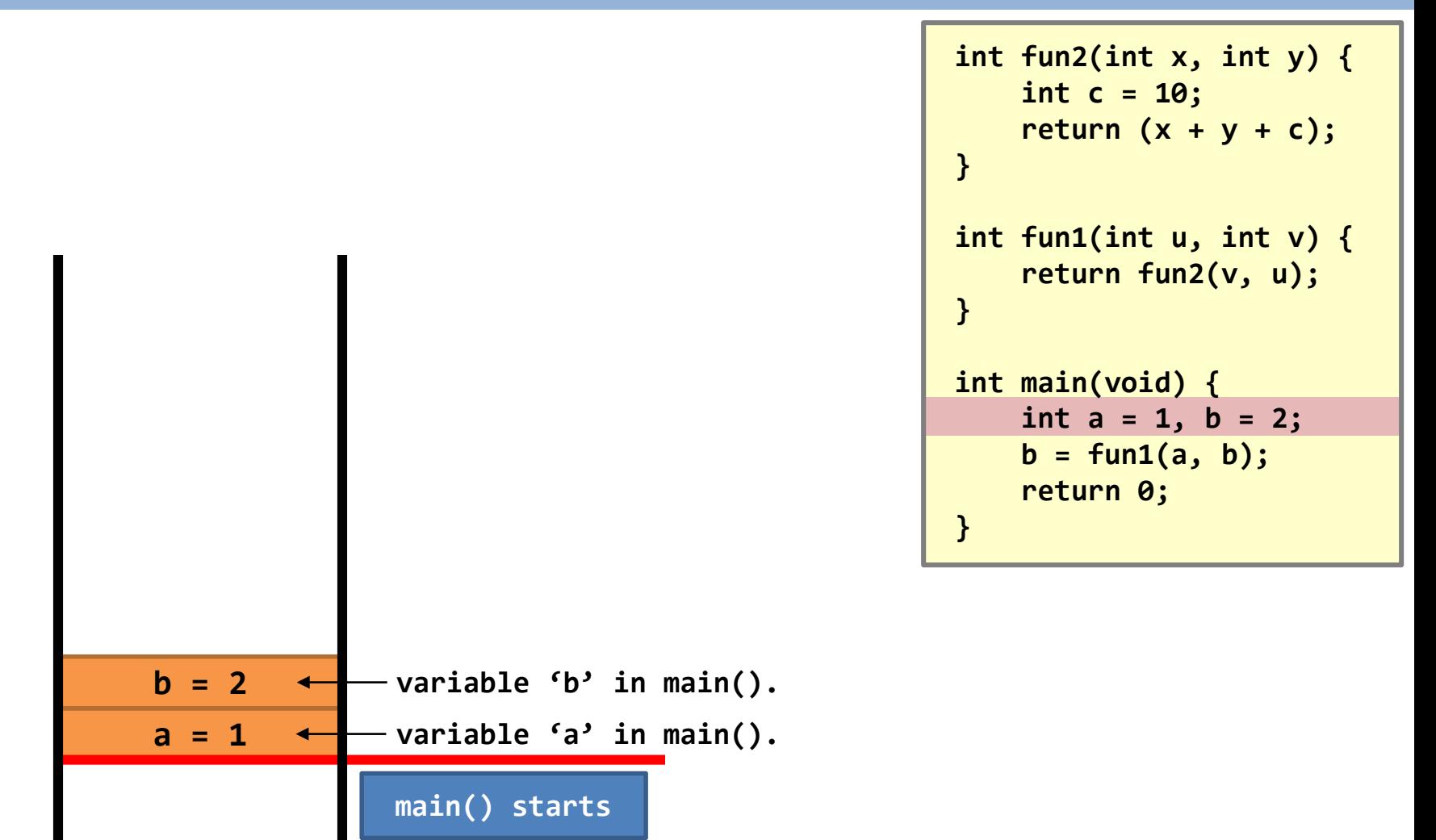

Calling function "**fun1()**" starts. It is the beginning of the call, and the CPU has not switched to **fun1()** yet.

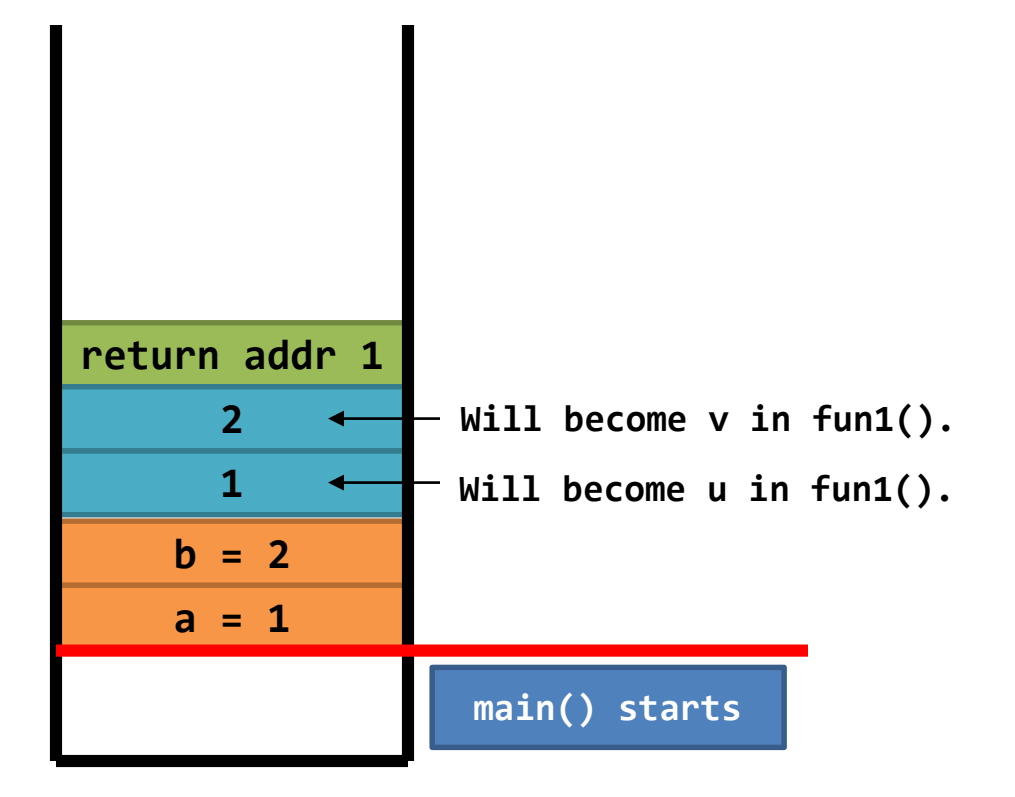

```
int fun2(int x, int y) {
    int c = 10;
    return (x + y + c);
}
int fun1(int u, int v) {
    return fun2(v, u);
}
int main(void) {
    int a = 1, b = 2;
    b = fun1(a, b);
    return 0;
}
      "return addr 1" 
     is approx. here.
```

```
Calling function "fun1()" takes place. The CPU has 
switched to fun1() .
```

```
return addr 1
    u = 1
    v = 2a = 1
    b = 2fun1() starts
                  main() starts
```

```
int fun2(int x, int y) {
    int c = 10;
    return (x + y + c);
}
int fun1(int u, int v) {
    return fun2(v, u);
}
int main(void) {
    int a = 1, b = 2;
    b = fun1(a, b);
    return 0;
}
```
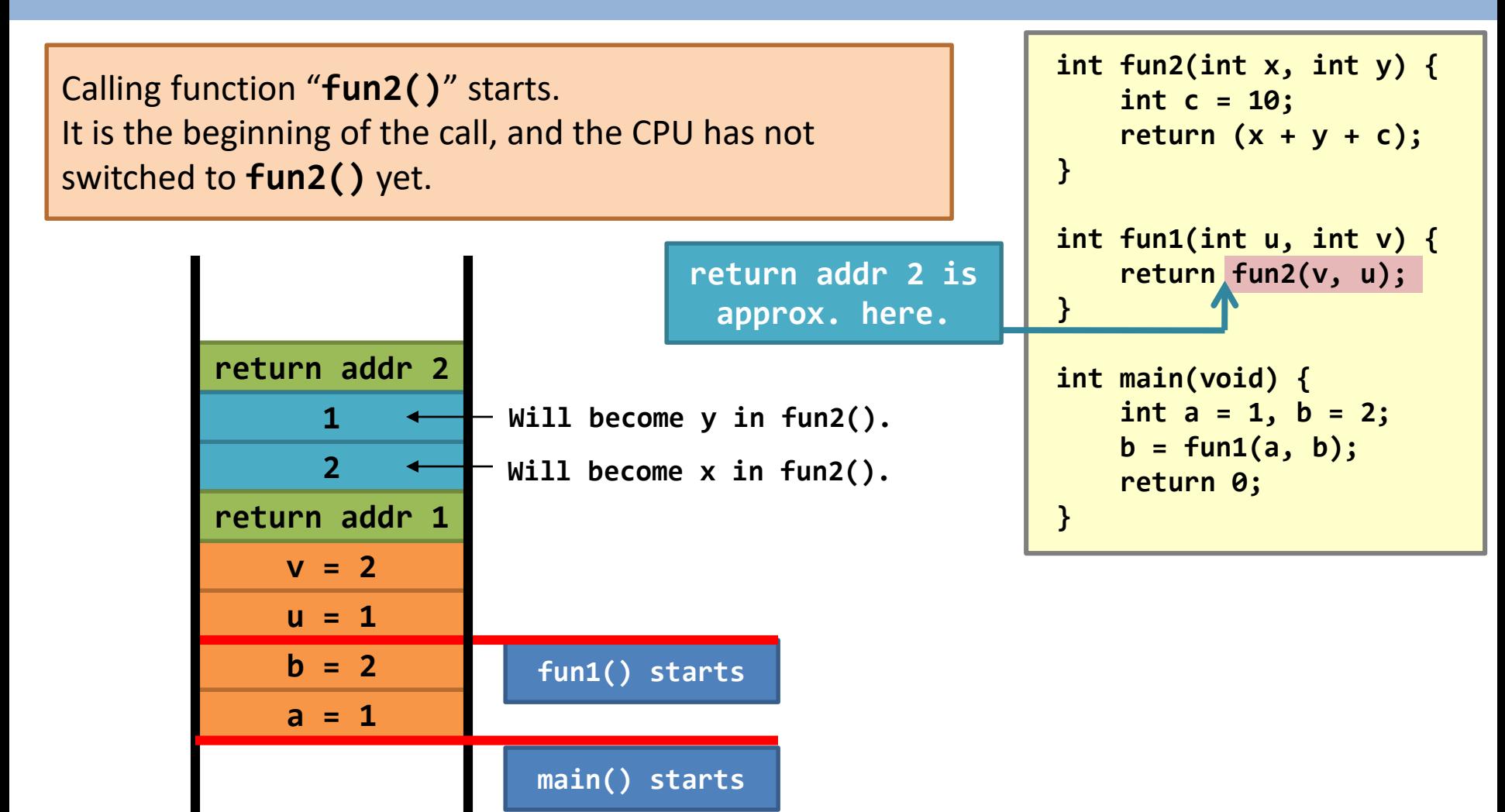

Calling function "**fun2()**" takes place. The CPU has switched to **fun2()** .

> **return addr 2 u = 1**  $v = 2$ **a = 1**  $b = 2$  $x = 2$ **y = 1 return addr 1 fun1() starts fun2() starts c = 10 Local variables are allocated once the function starts. main() starts**

```
int fun2(int x, int y) {
    int c = 10;
    return (x + y + c);
}
int fun1(int u, int v) {
    return fun2(v, u);
}
int main(void) {
    int a = 1, b = 2;
    b = fun1(a, b);
    return 0;
}
```
"Return" takes place.

**u = 1**  $v = 2$ **a = 1**  $b = 2$ **return addr 1 } fun2() starts** (1) Return value is written to the EAX register. (2) Stack **shrinks**. (3) CPU jumps back to **fun1()**.  $x = 2$  $y = 1$ **return addr 2 fun1() starts c = 10 main() starts**

```
int fun2(int x, int y) {
    int c = 10;
   return (x + y + c);
}
int fun1(int u, int v) {
    return fun2(v, u);
}
int main(void) {
    int a = 1, b = 2;
    b = fun1(a, b);
    return 0;
```
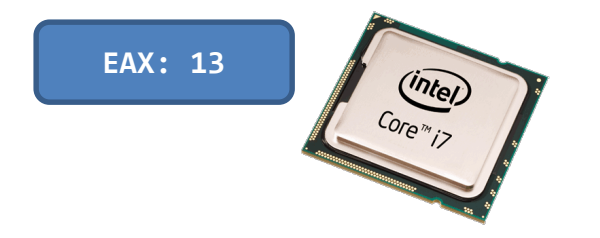

"Return" takes place.

- (1) Return value is written to the EAX register.
- (2) Stack **shrinks**.
- (3) CPU jumps back to **main()**.

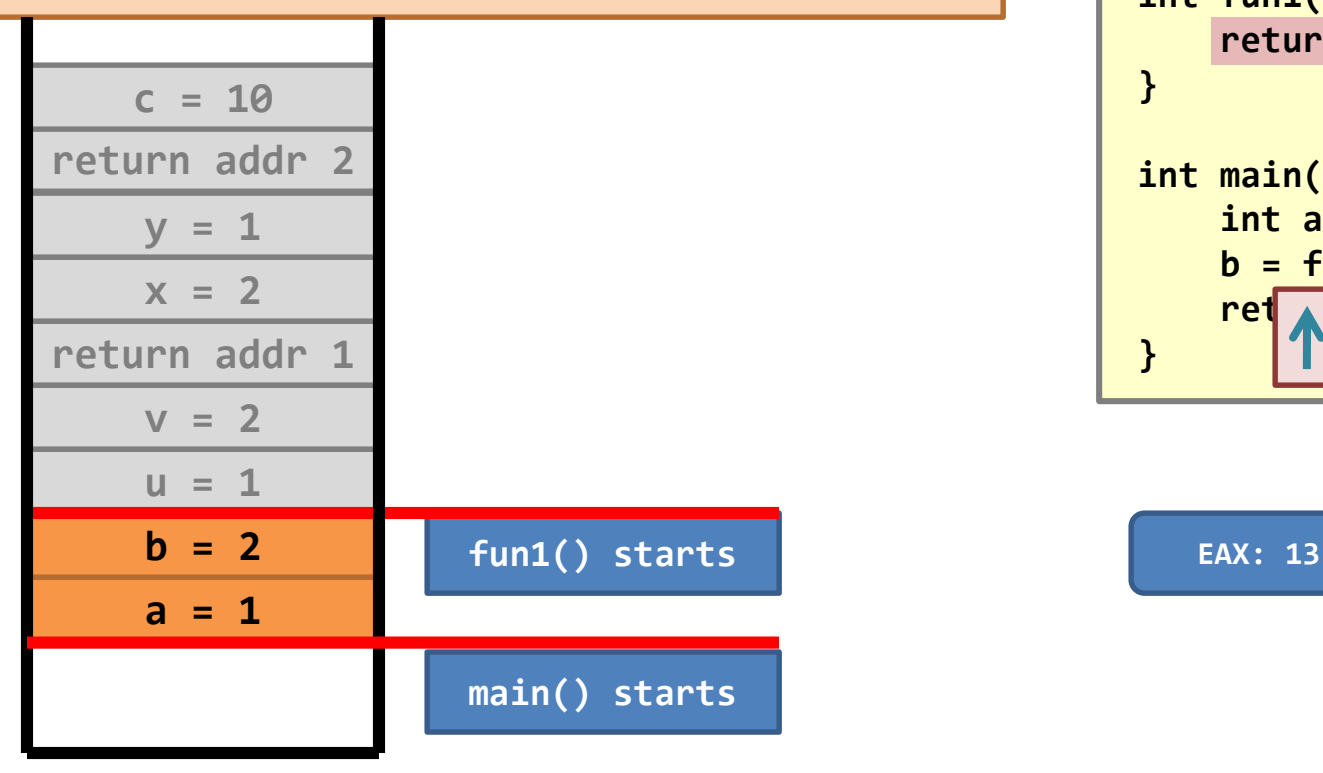

```
int fun2(int x, int y) {
    int c = 10;
    return (x + y + c);
}
int fun1(int u, int v) {
   return fun2(v, u);
}
int main(void) {
    int a = 1, b = 2;
    b = fun1(a, b);
    ret 1 0;
}
```
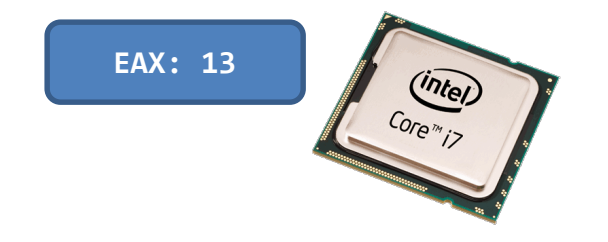

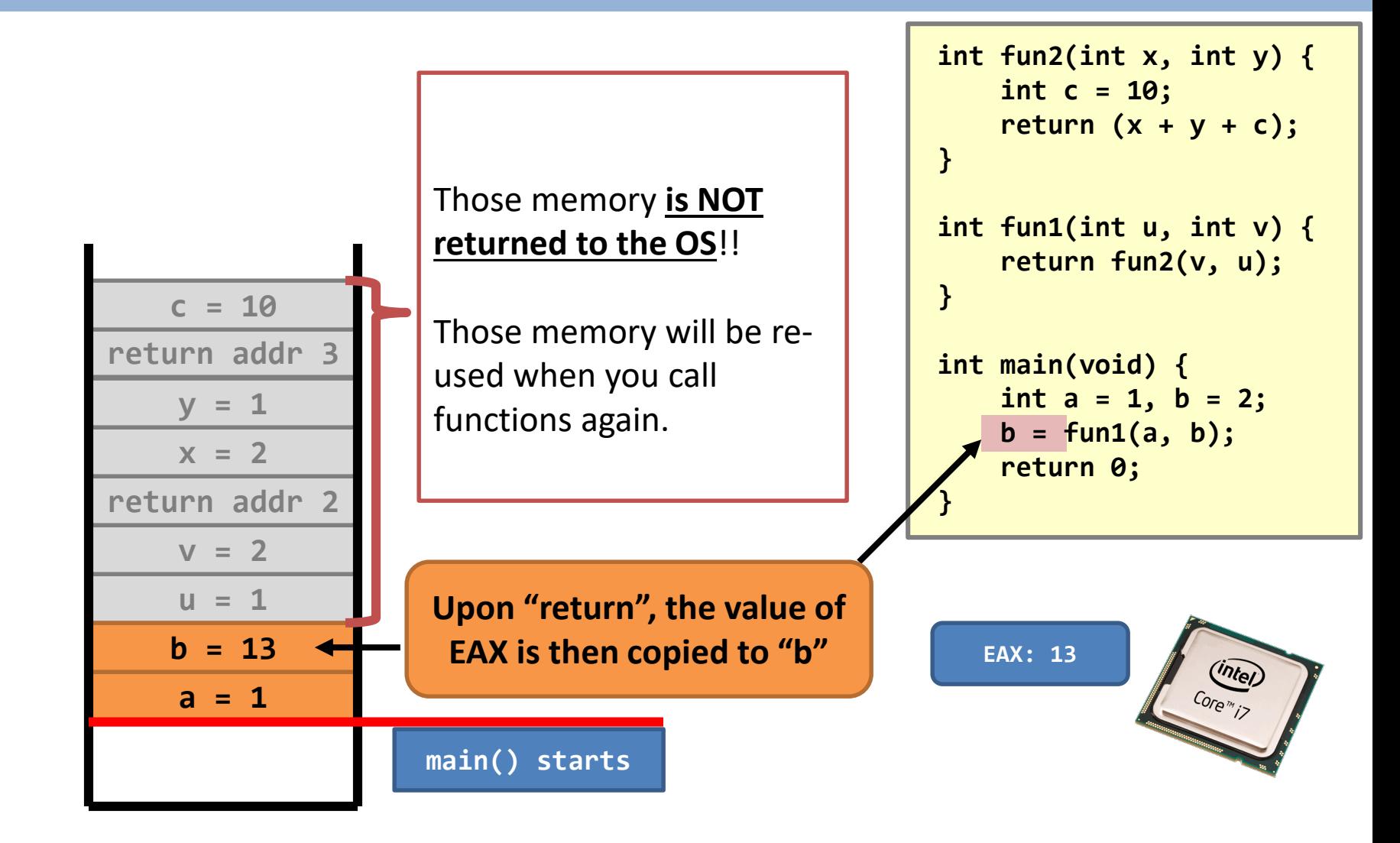

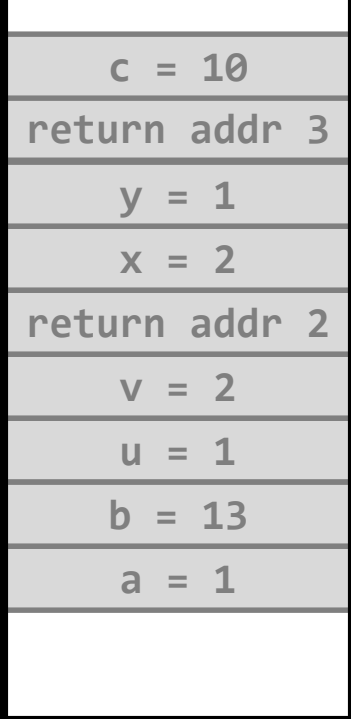

Eventually, the main function reaches "**return 0**".

This takes the CPU pointing to the C library.

Inside the C library, we will eventually reach the system call **exit()**.

```
int fun2(int x, int y) {
    int c = 10;
    return (x + y + c);
}
int fun1(int u, int v) {
    return fun2(v, u);
}
int main(void) {
    int a = 1, b = 2;
    b = fun1(a, b);
    return 0;
}
```

```
EAX: 0
                                          <sup>Intel</sup>
```
#### Stack – limits

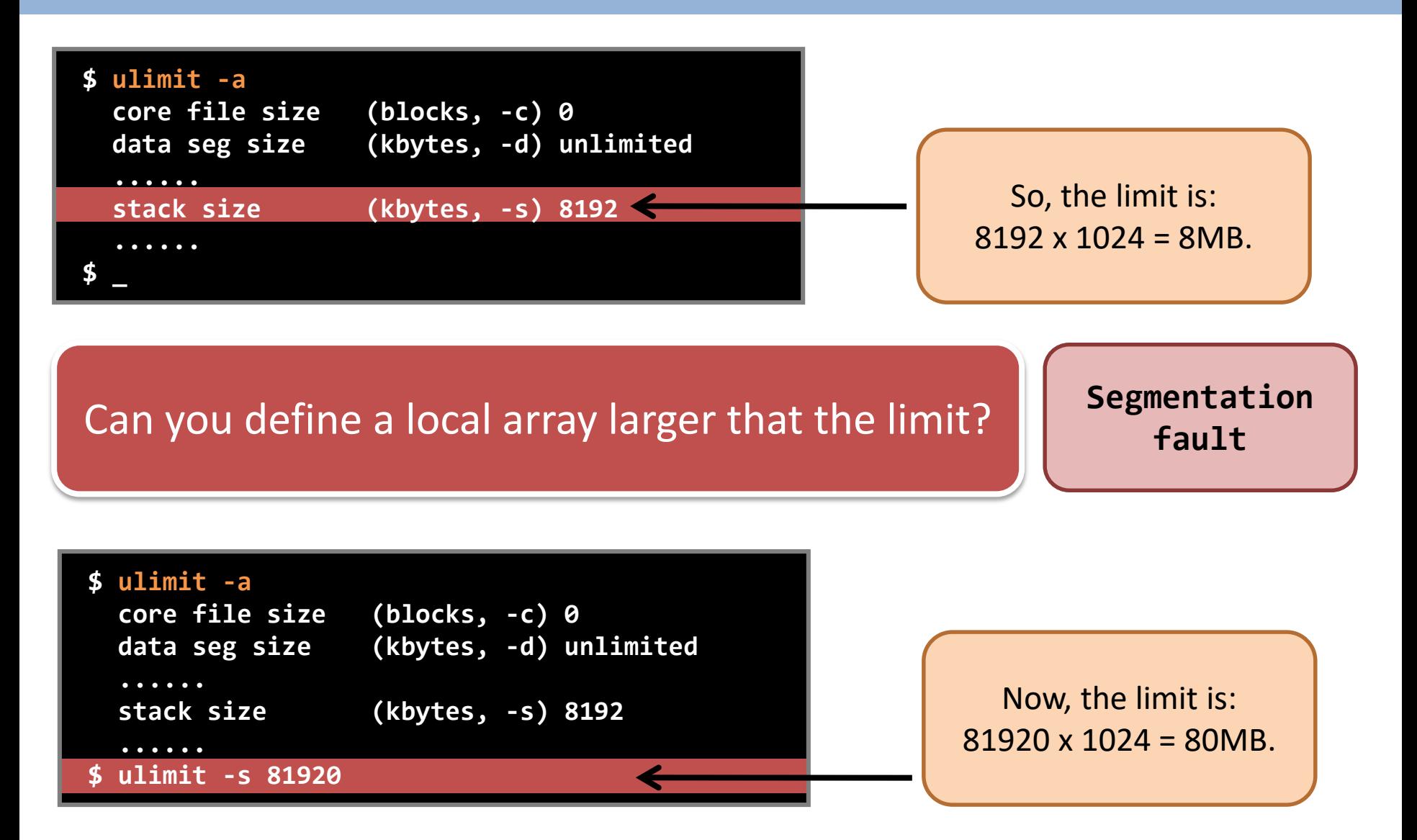
#### Stack – summary

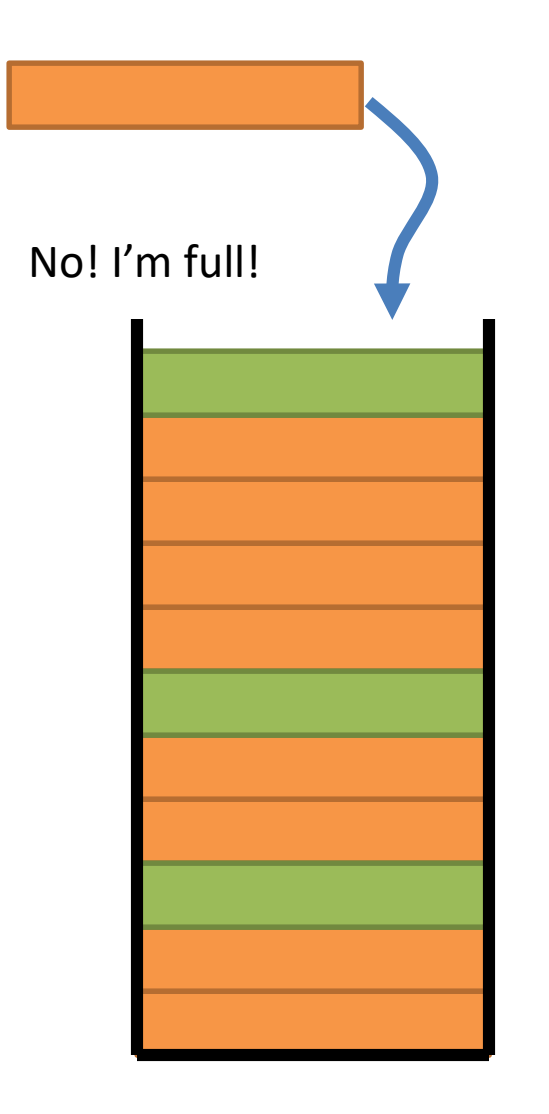

• What if it is a chain of endless recursive function calls?

- What will happen?
	- **Exception caught by the CPU!**
		- **Stack overflow exception!**
	- **Program terminated!**

#### Stack – summary

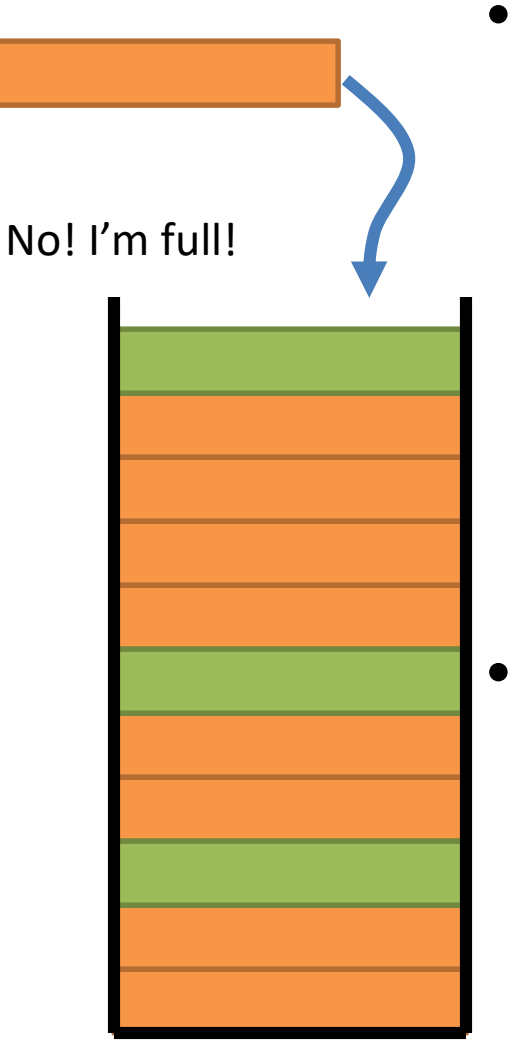

- "*I really need to play with recursions.*" Any workaround?
	- Minimize the number of arguments
	- Minimize the number of local variables
	- Minimize the number of calls
	- Use global variables
- Note: A function can ask the CPU **to read and to write anywhere in the stack**, **not just the "zone" belonging to the running function**!
	- Isn't it horrible (profitable and fun)?

#### **User-space memory management**

- **- Address space;**
- **- Code & constants;**
- **- Data segment;**
- **- Stack;**
- **- Heap;**
- **- Segmentation fault;**

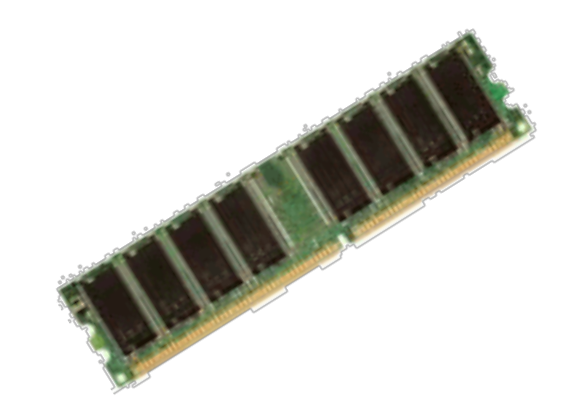

### Dynamically allocated memory – properties

- Its name tells you its nature:
	- The dynamically allocated memory is called the **heap**.
		- Don't mix it up with the binary heap;
		- It has nothing to do with the binary heap.
	- **Dynamic**: not defined at compile time.

– **Allocation**: only when you *ask for memory, you would be allocated the memory.*

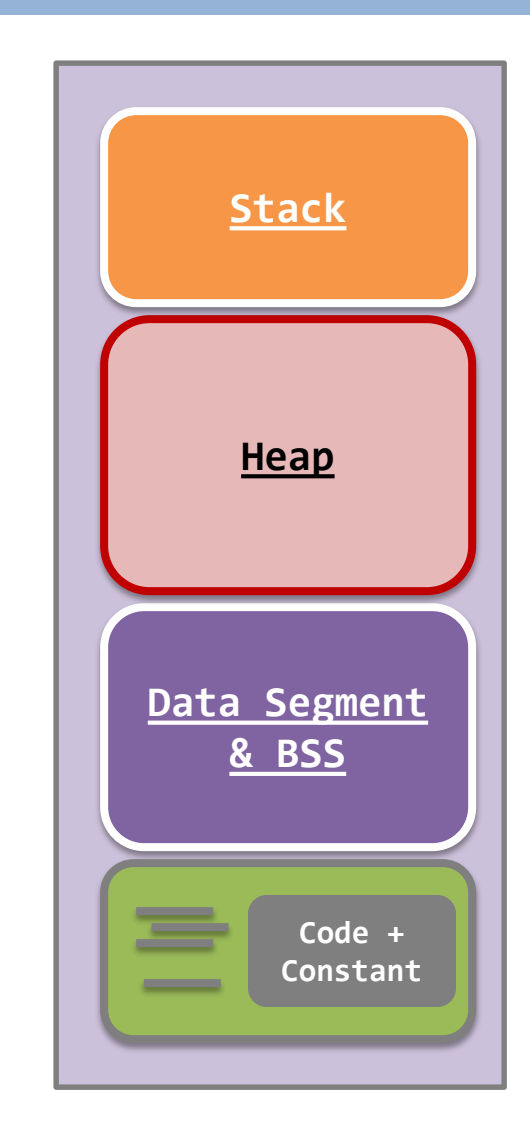

### Dynamically allocated memory – properties

- Lecturers of a programming course would tell you the following:
	- *"malloc()" is a function that allocates memory for you.*
	- *"free()" is a function that gives up a piece of memory that is produced by previous "malloc()" call.*
- The lecturer of the OS course is **to define and to defy** what you know about the **malloc()** and **free()** library functions.

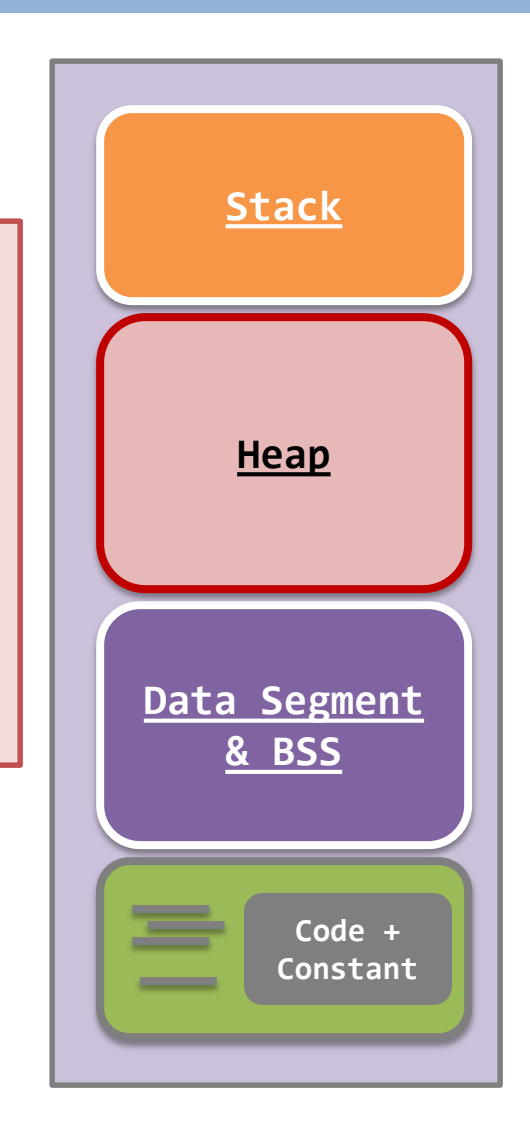

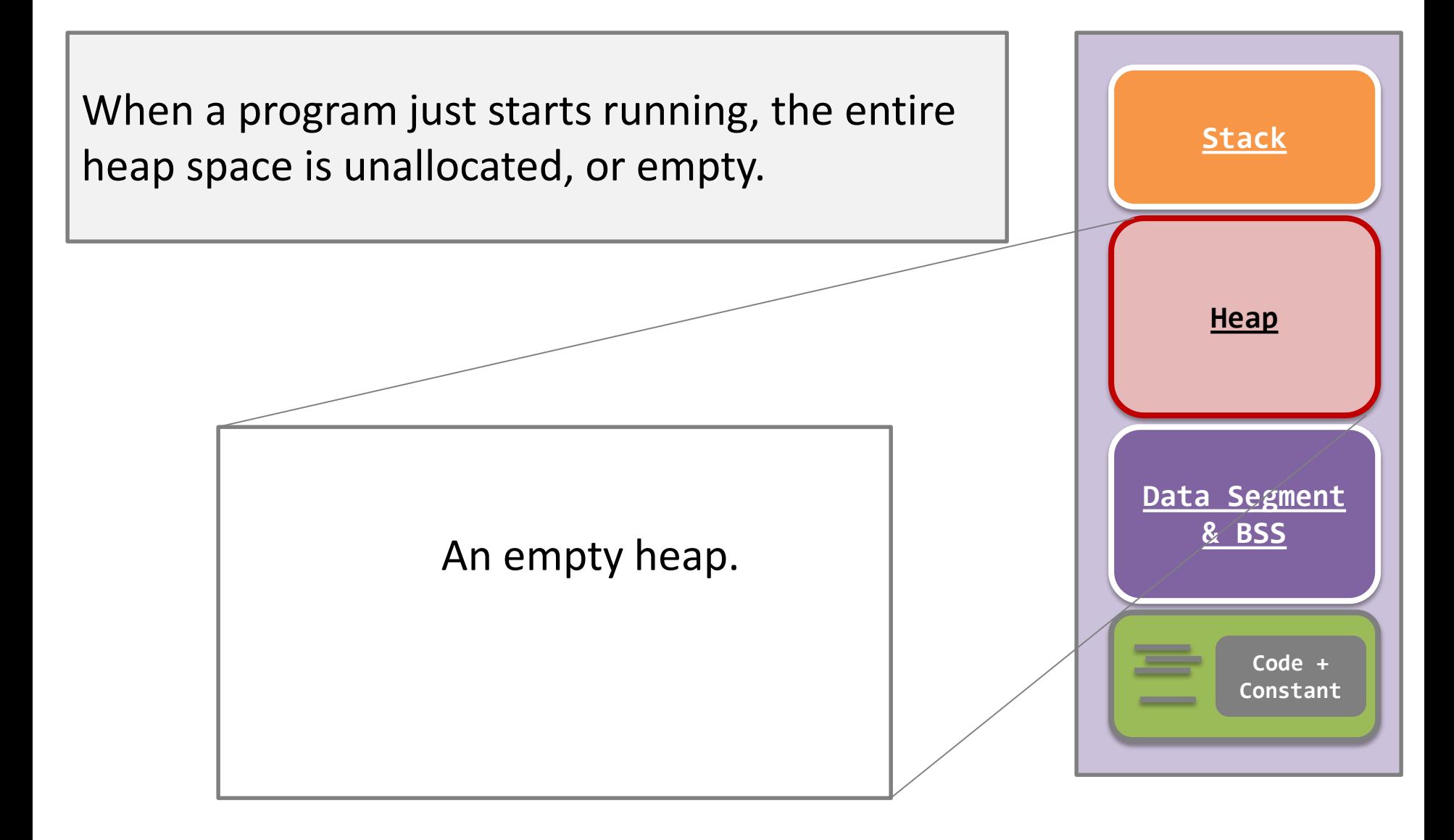

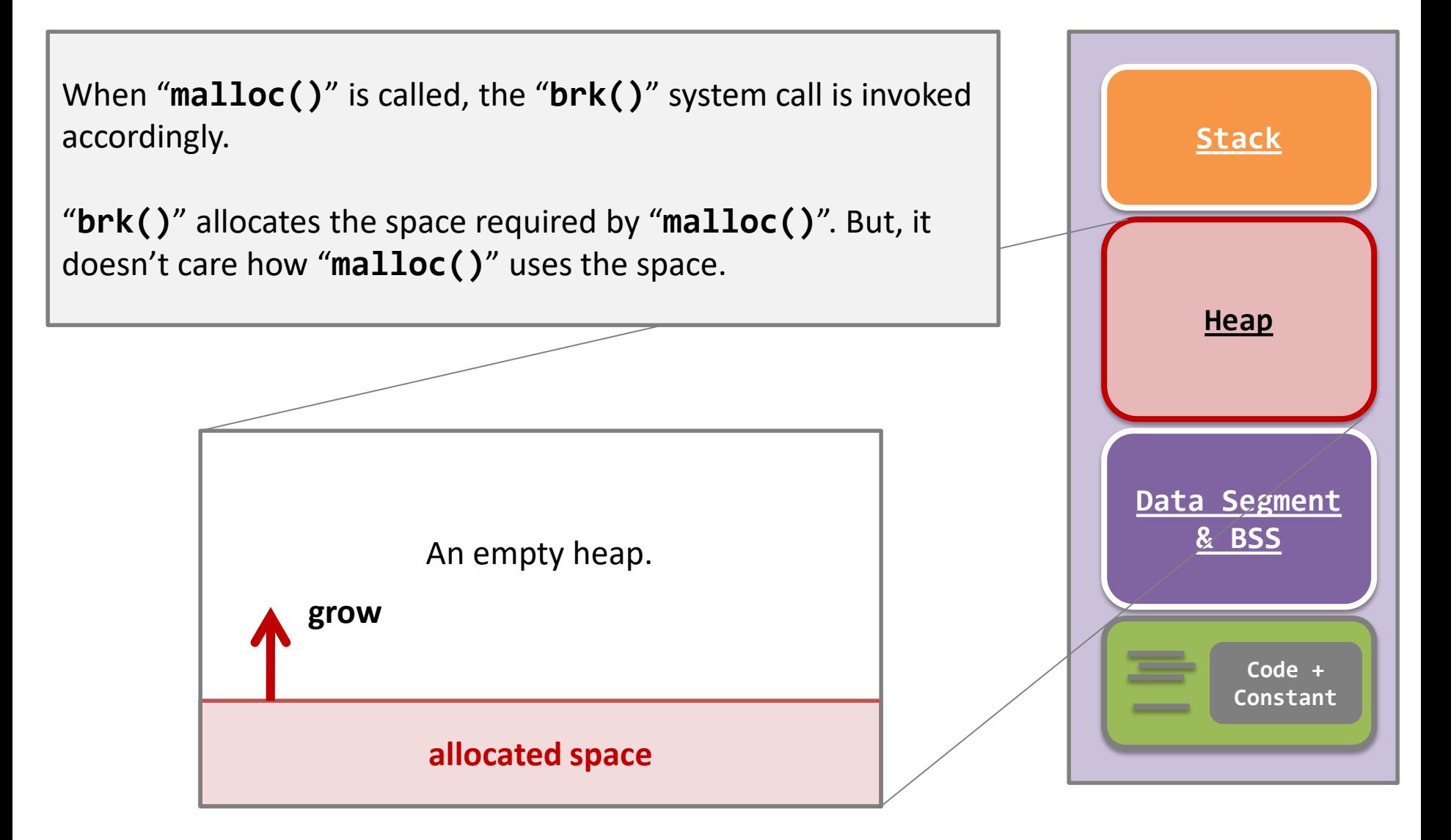

The allocated space growing or shrinking depends on the further actions of the process. That means the "**brk()**" system call can **grow or shrink** the allocated area.

In **malloc()**, the library call just invoke **brk()** for growing the heap space.

The **free()** call may shrink the heap space.

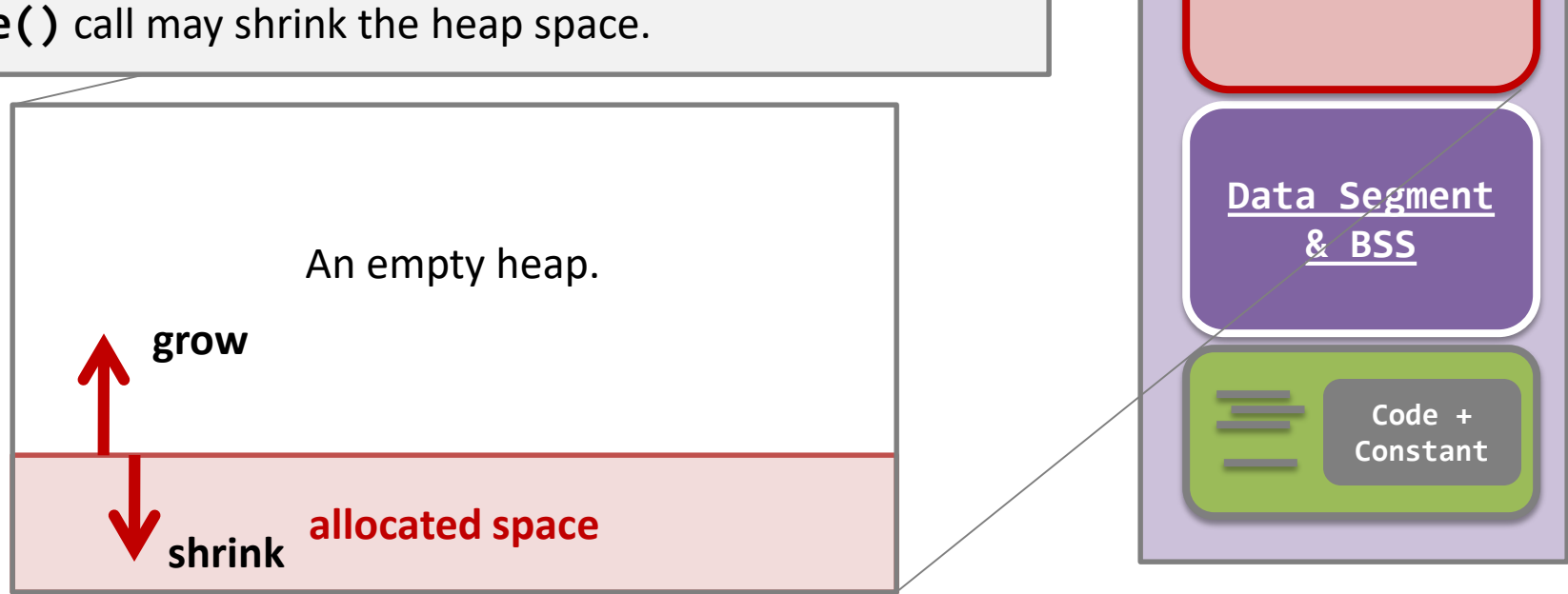

**Heap**

**Stack**

```
int main(void) {
  char *ptr1, *ptr2;
  ptr1 = (char *)malloc(16);
  ptr2 = (char *)malloc(16);
```

```
printf("Distance between ptr1 an
       ptr2 – ptr1);
return 0;
```

```
}
```
The return value of **malloc()** is of type "**void \***", which means it is just a memory address only, and can be of any data types.

Such a memory address is the starting address of a piece of memory of 16 bytes ("16" is the request of **malloc()** call).

**Heap** 

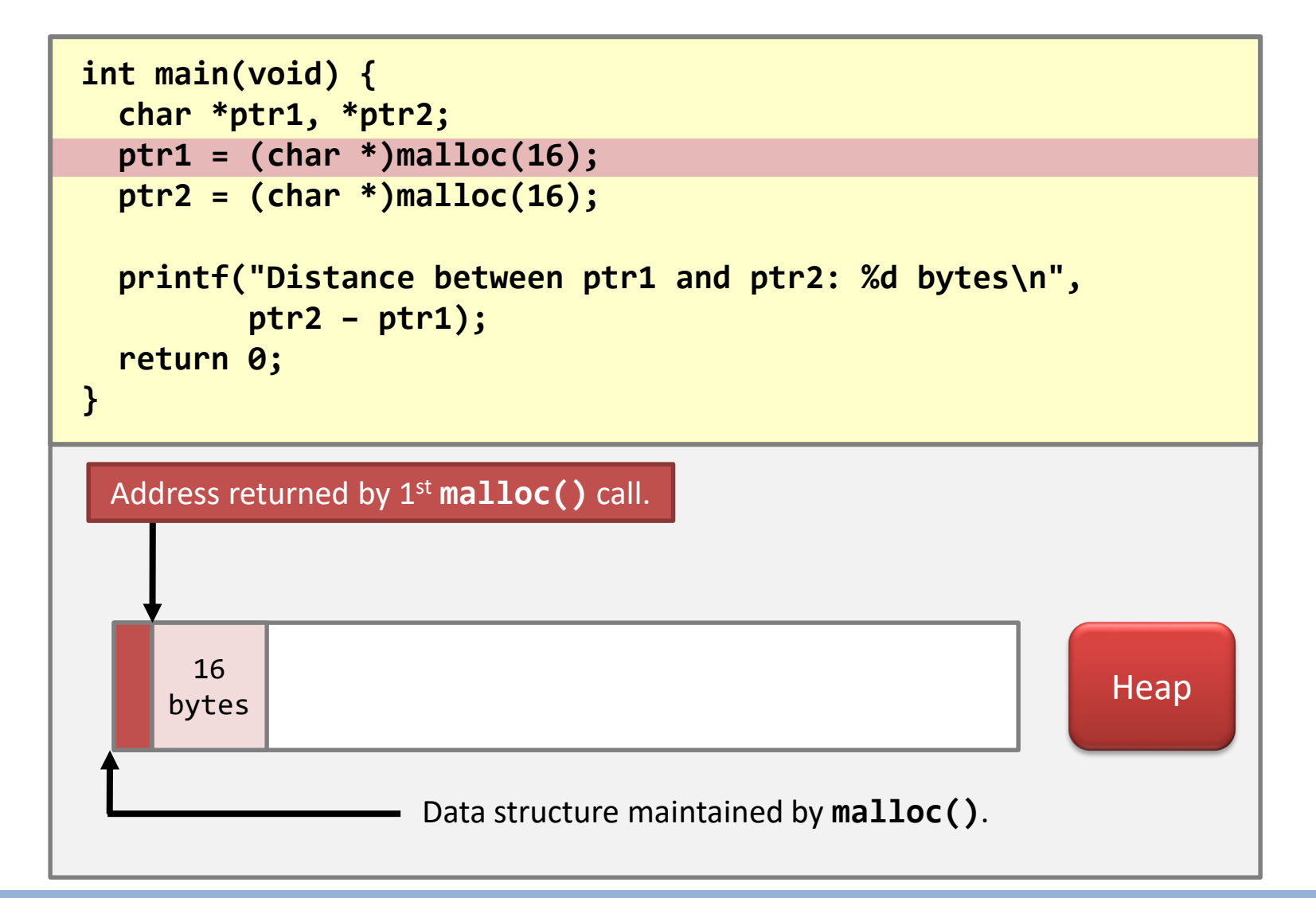

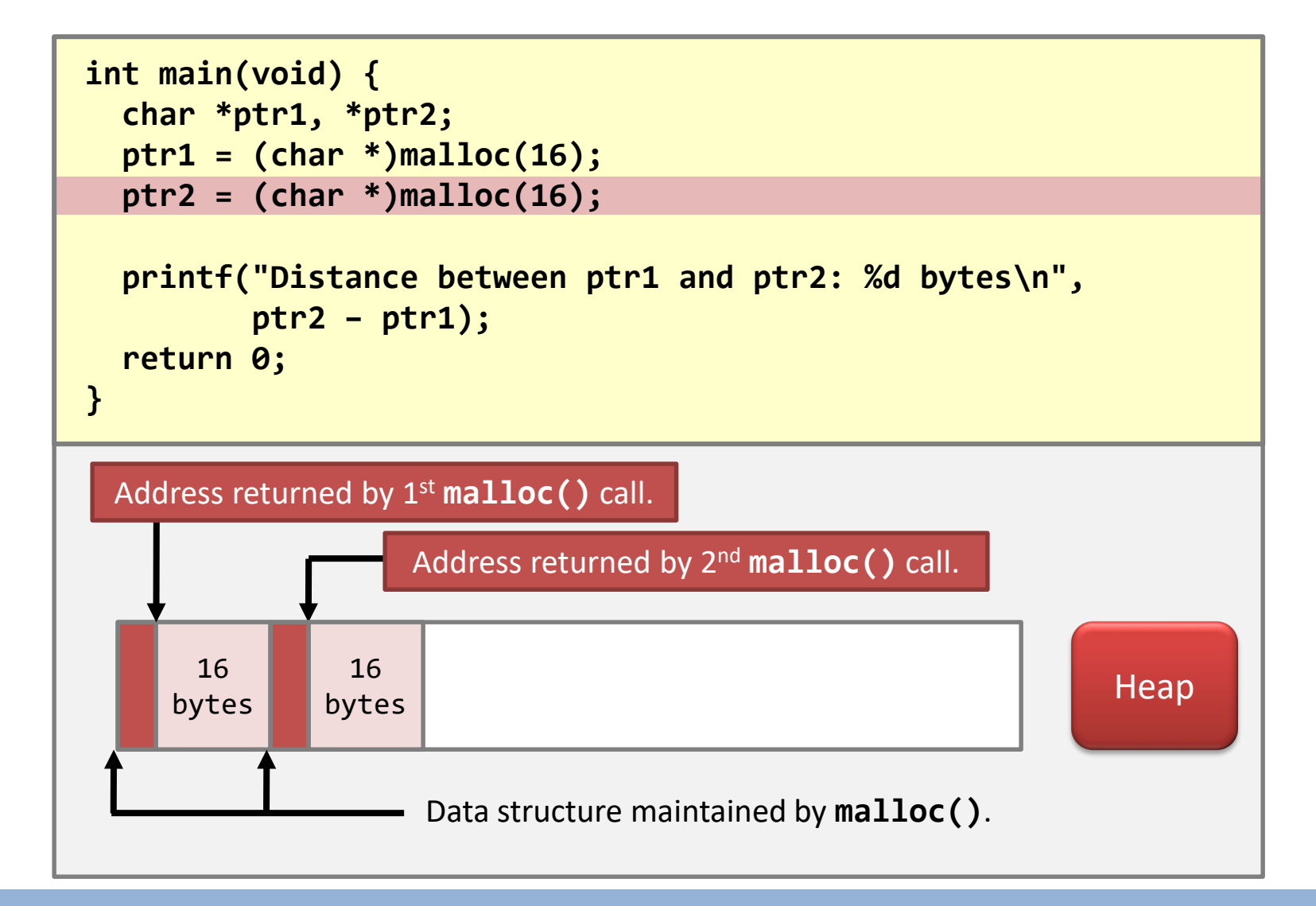

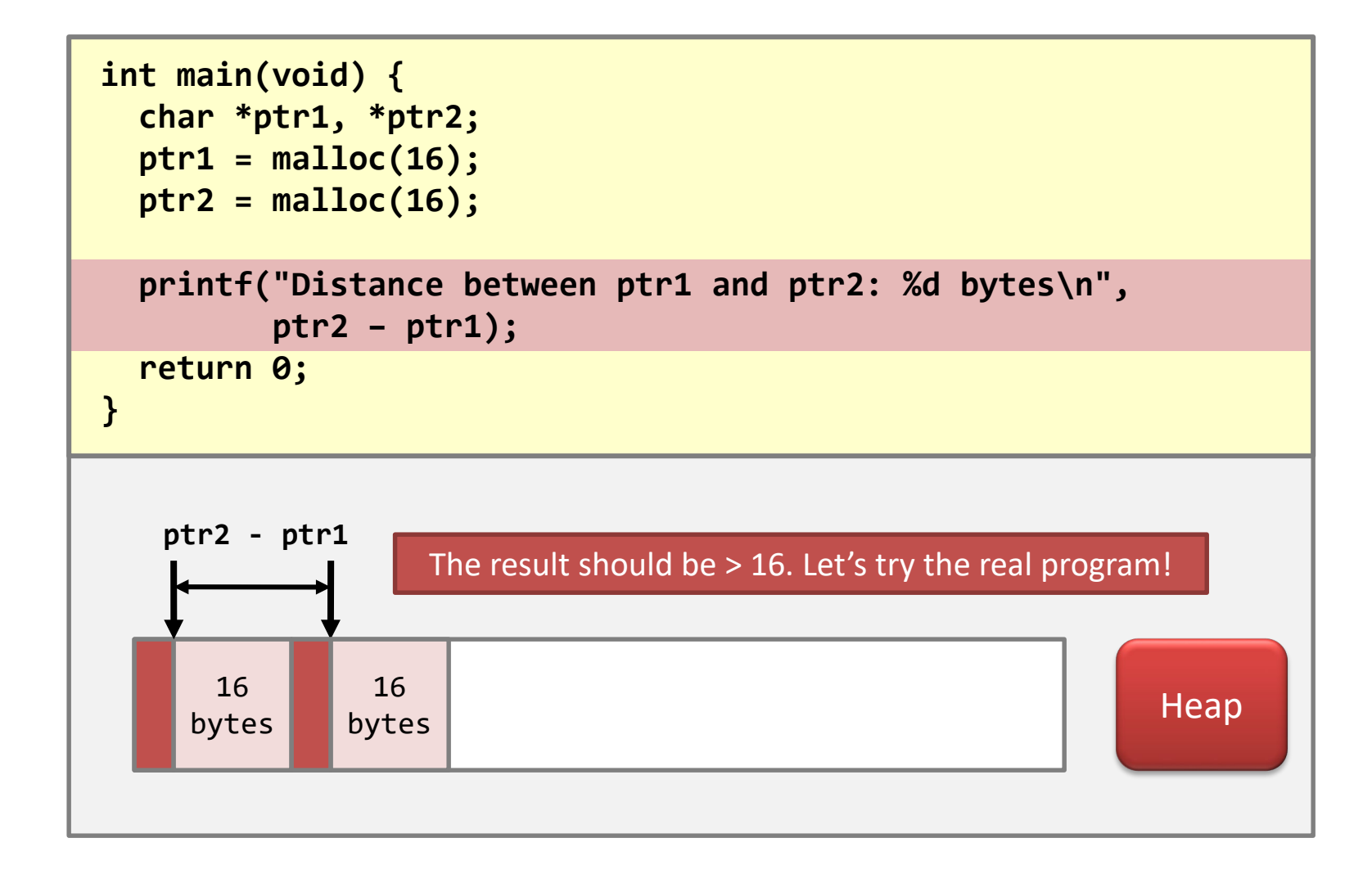

# **free()**

- "**free()**" *seems to* be the opposite to "**malloc()**":
	- It de-allocates any allocated memory.
	- When a program calls "**free(ptr)**", then the address "**ptr**" must be the start of a piece of memory obtained by a previous "**malloc()**" call.

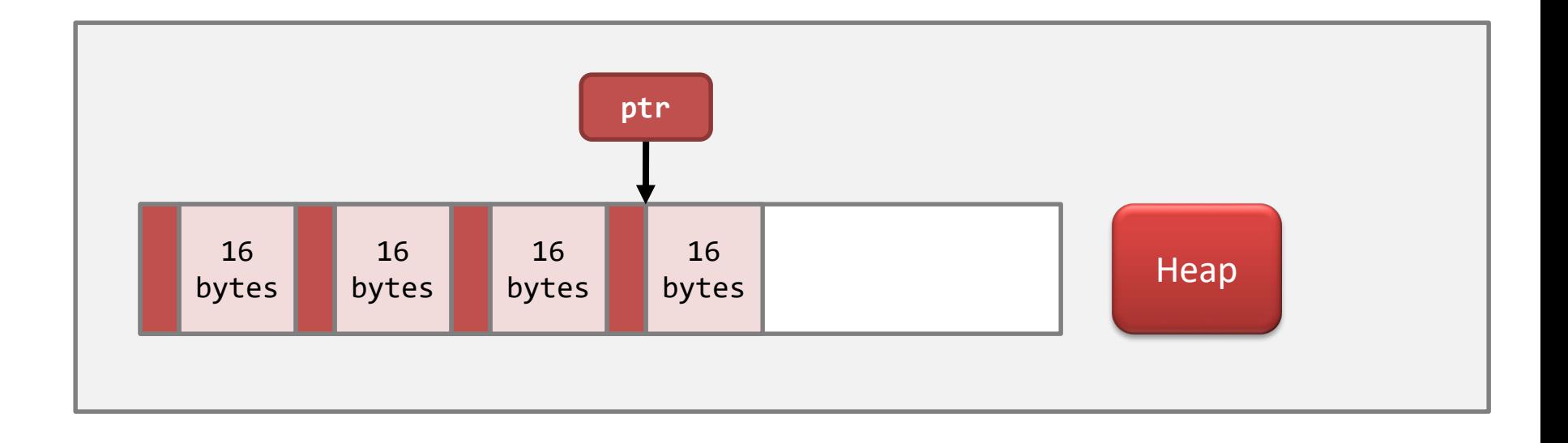

• Case #1: de-allocating the last block.

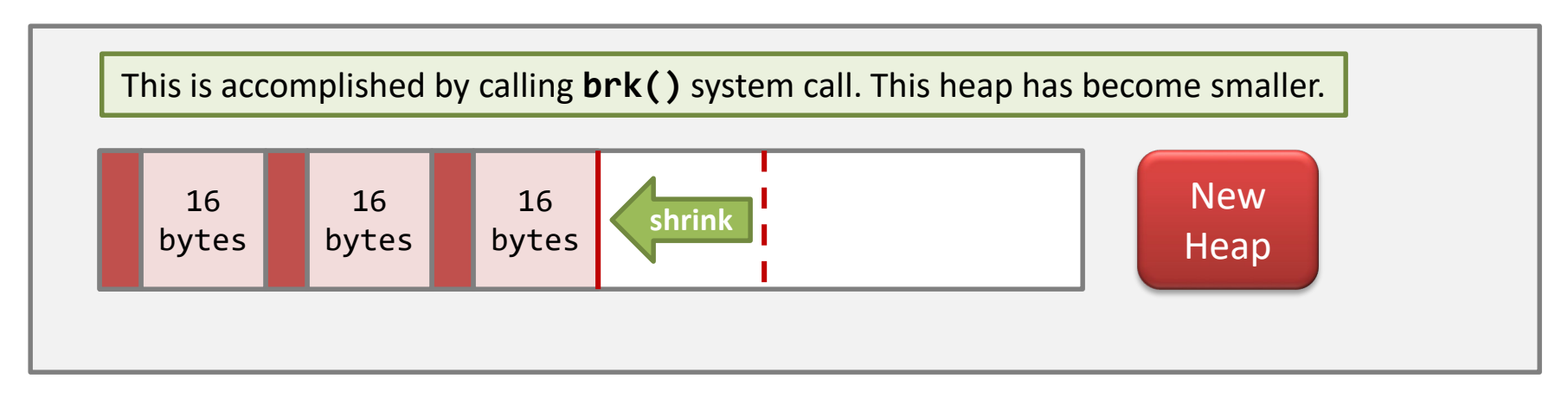

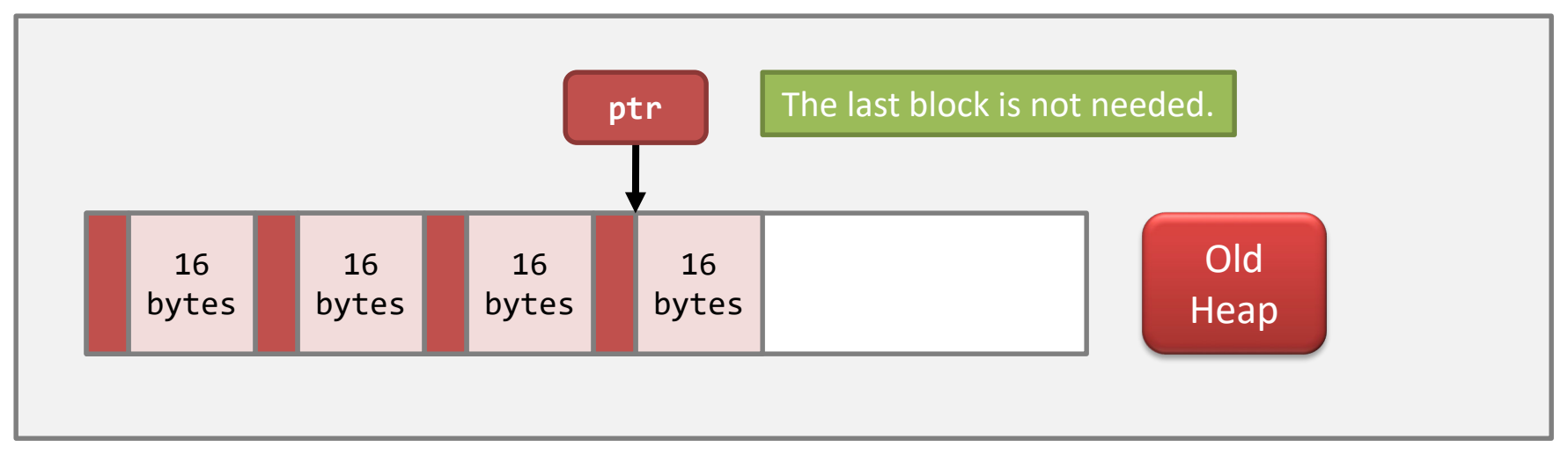

• Case #2: de-allocating an intermediate block.

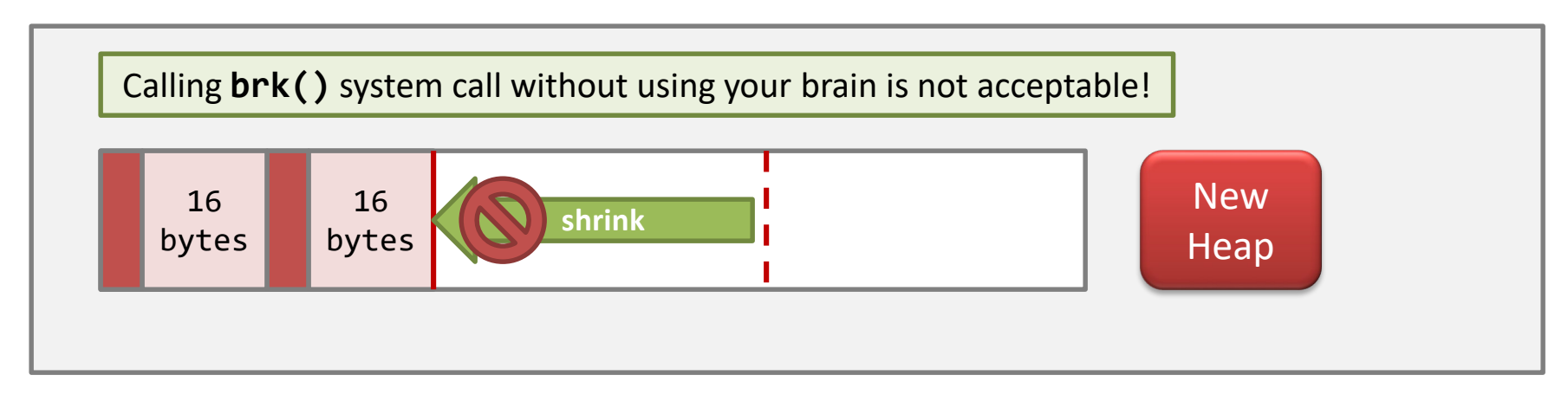

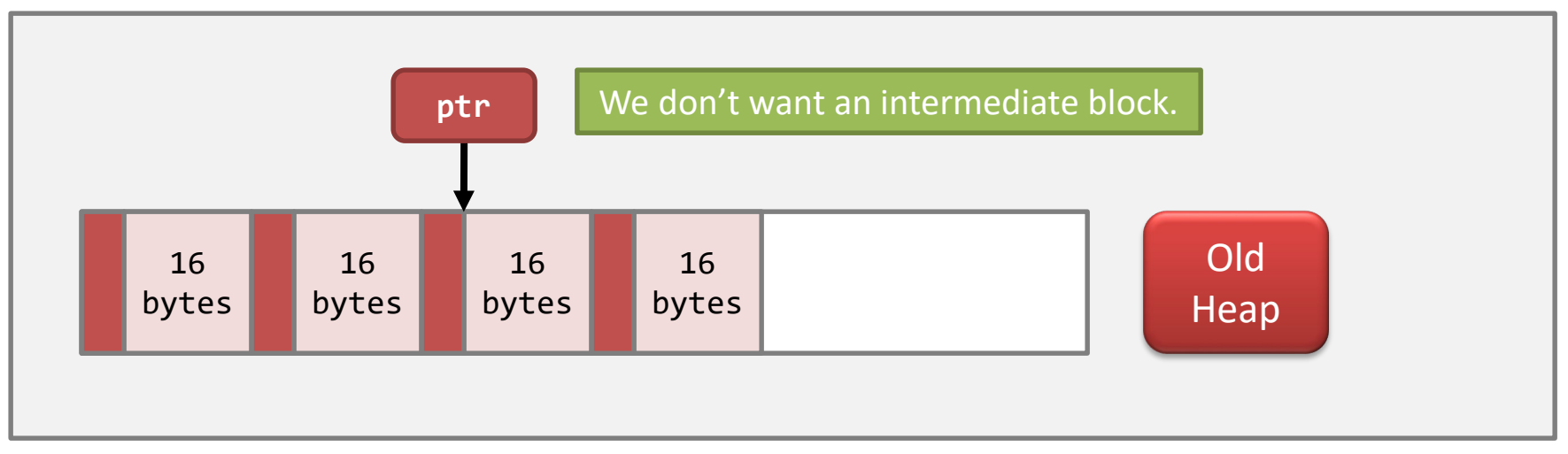

• Case #2: de-allocating an intermediate block.

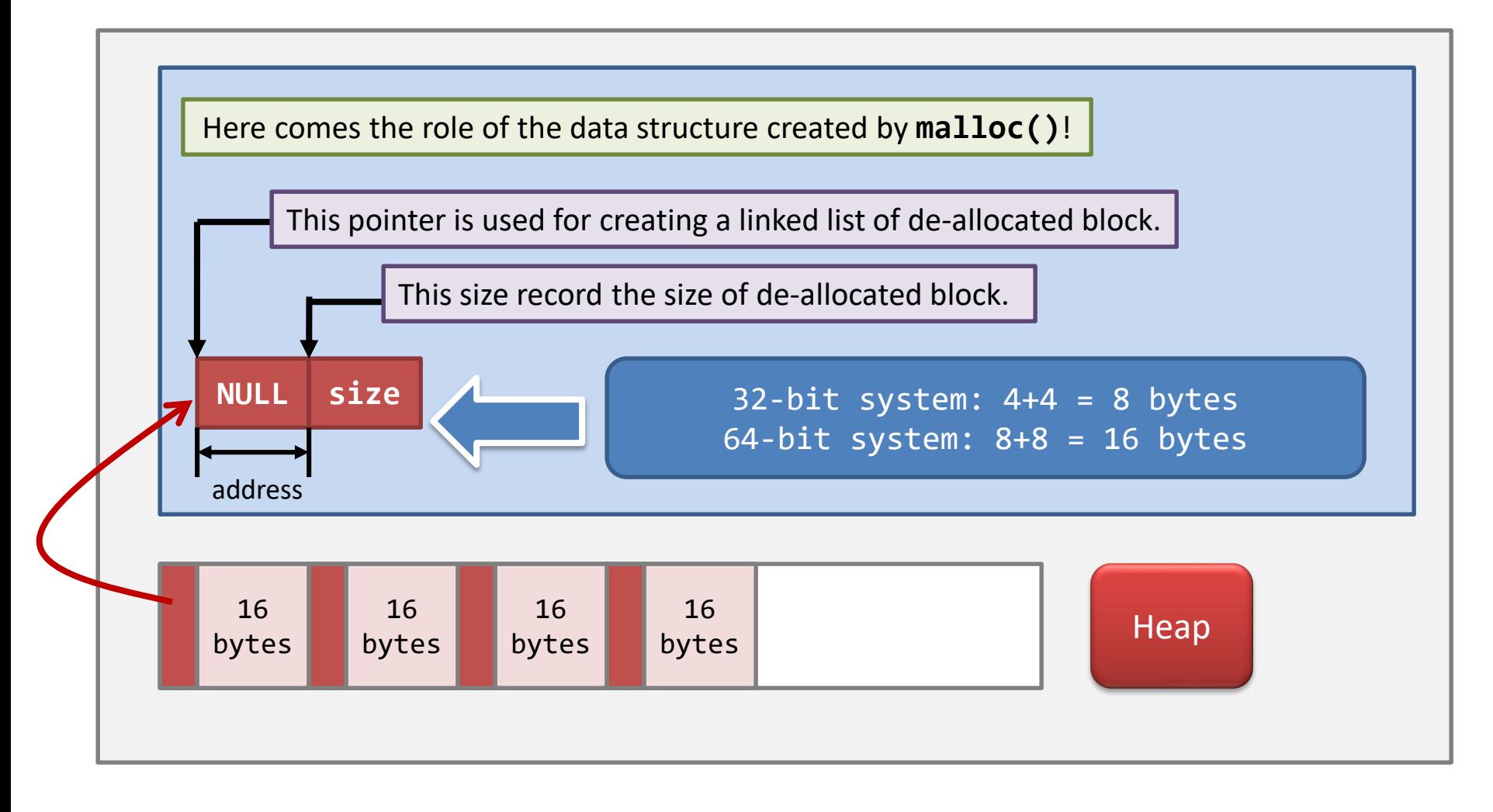

• Case #2: de-allocating an intermediate block.

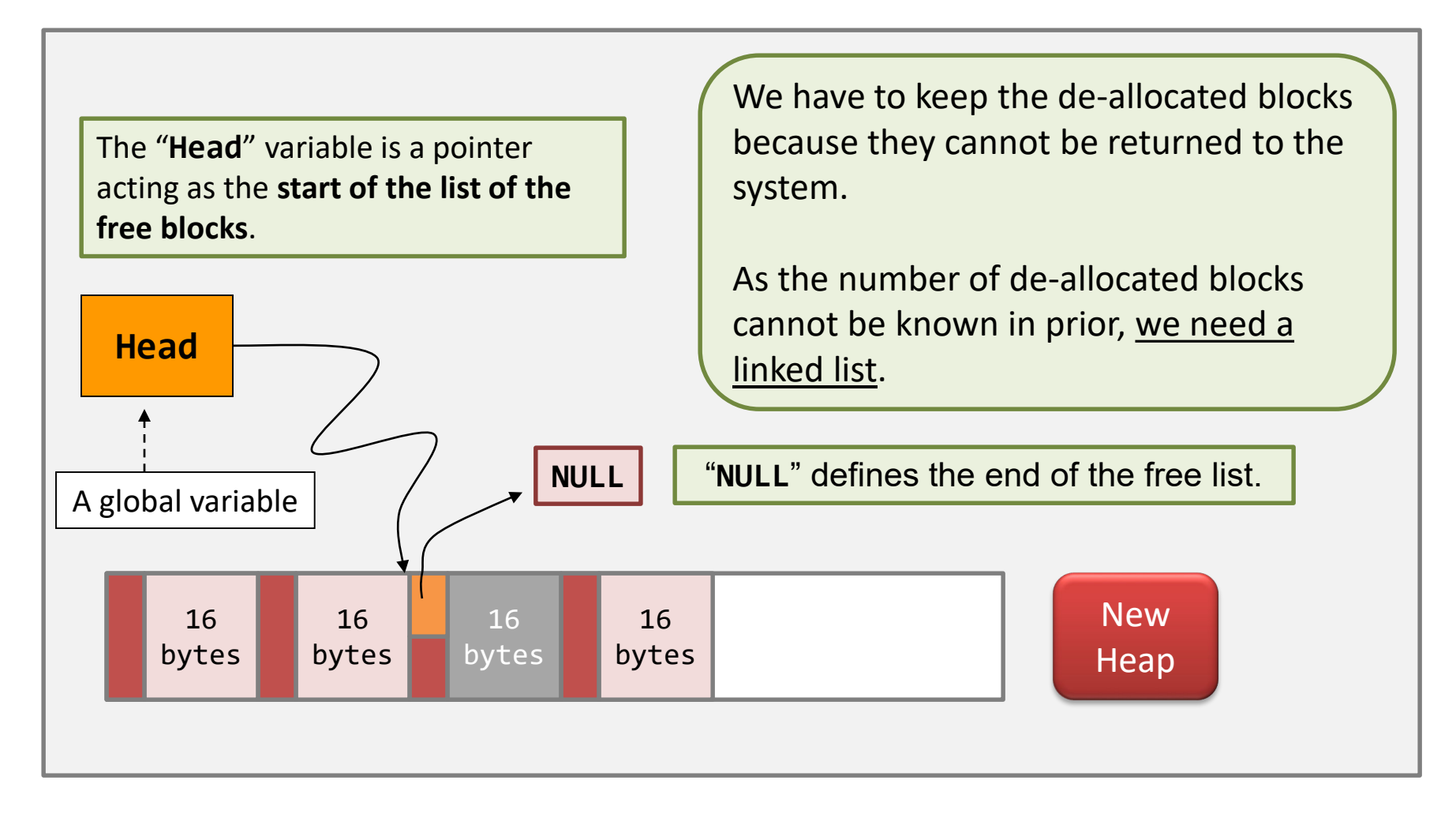

• Case #2: another example.

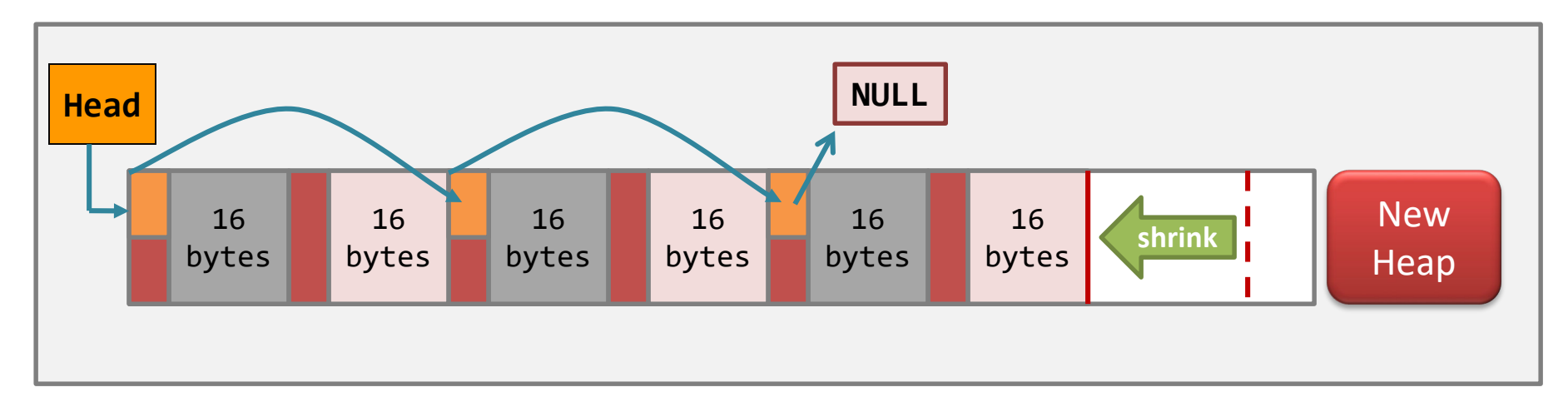

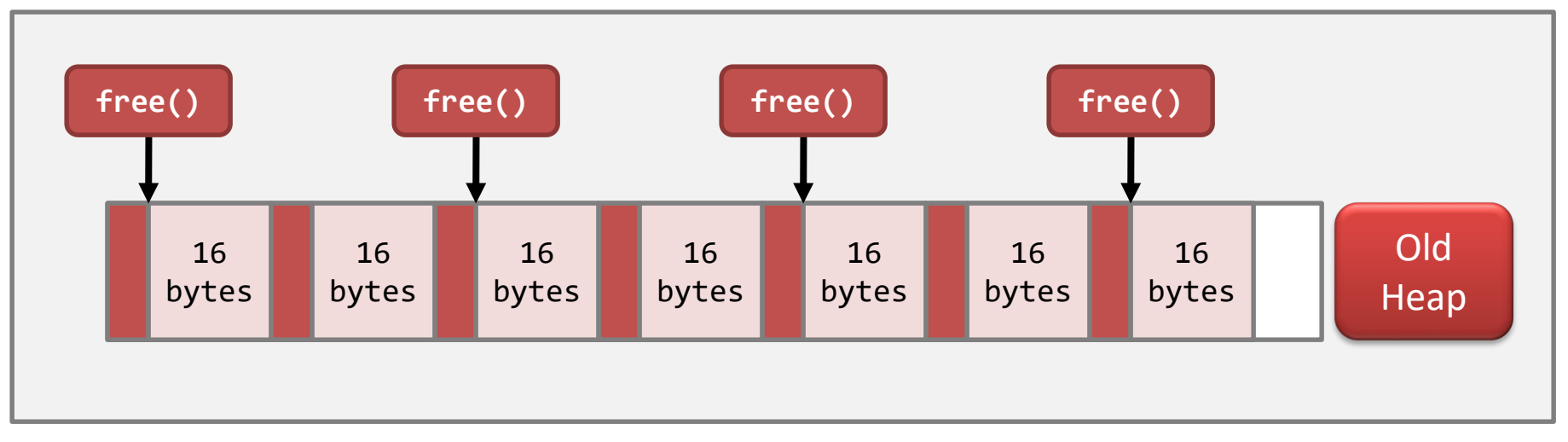

### **free()** – cautions

- The calling program is **assumed** to be carefully written.
	- After **malloc()** has been invoked, the program should read and write inside the requested area only.
	- Now, you know why you'd **have troubles** when you write data outside the allocated space.

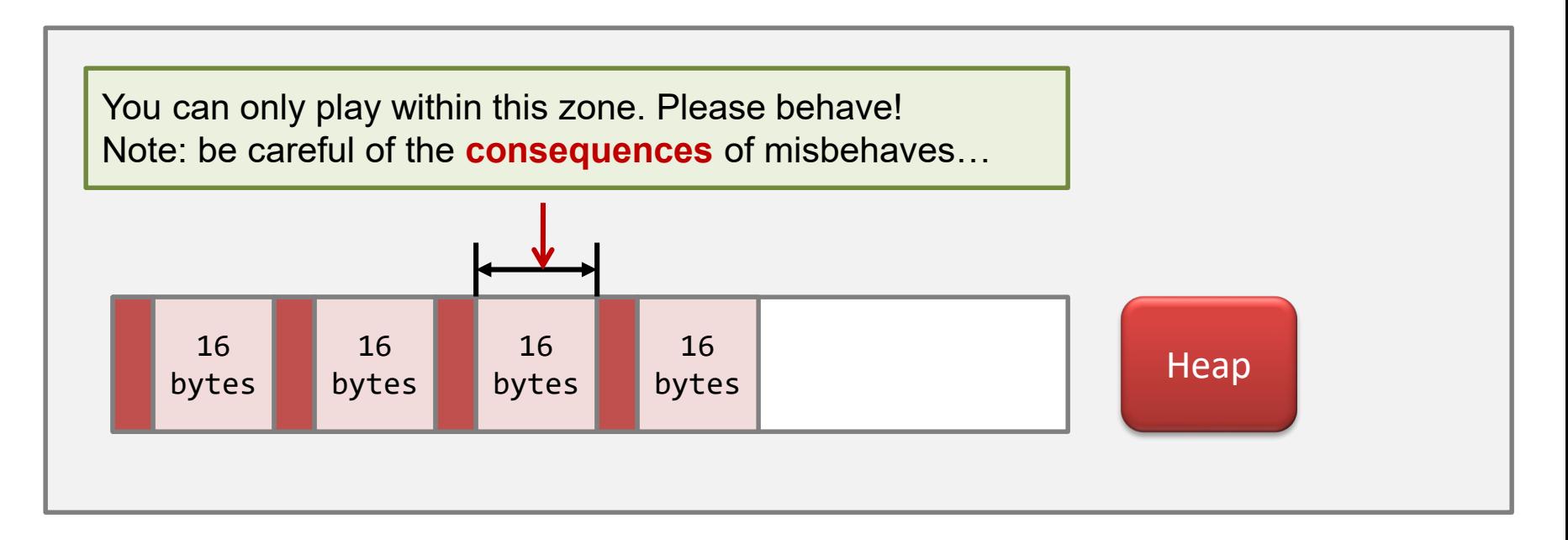

### **free()** – cautions

- The calling program is **assumed** to be carefully written.
	- When **free()** is called, the program should provide **free()** with the correct address…
		- i.e., the address previously returned by a **malloc()** call.

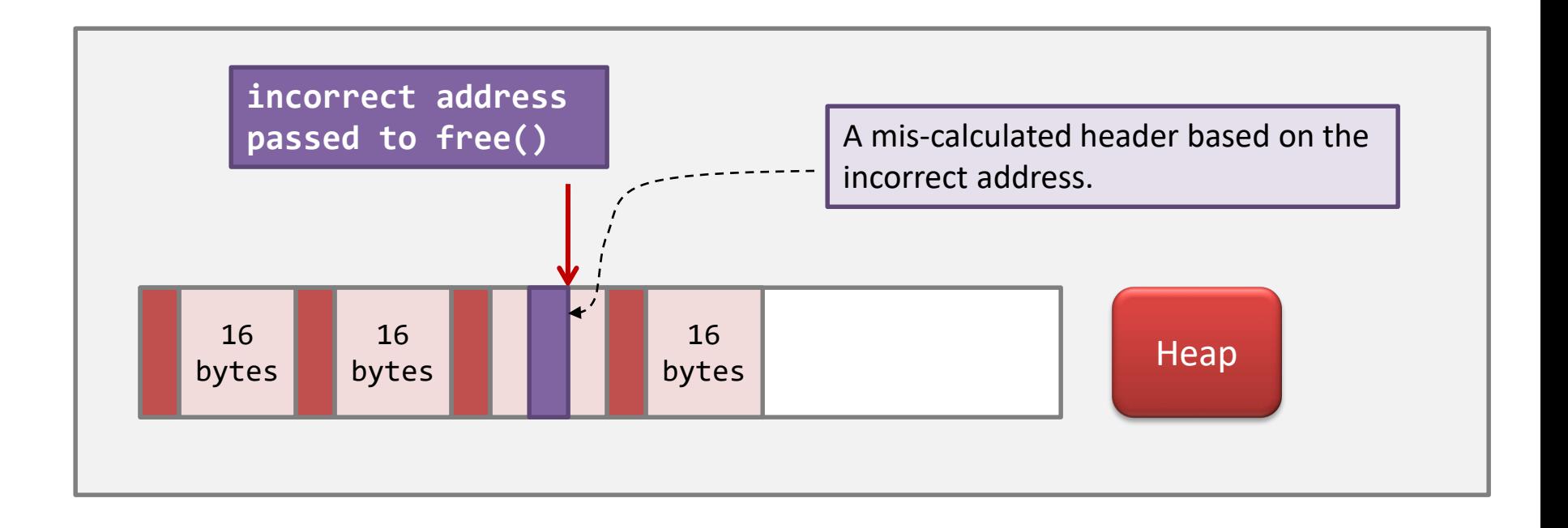

### When **malloc()** meets free blocks…

- Problem: whether to use the free blocks or not?
	- *Is there any free block that is large enough to satisfy the need of the malloc() call?*

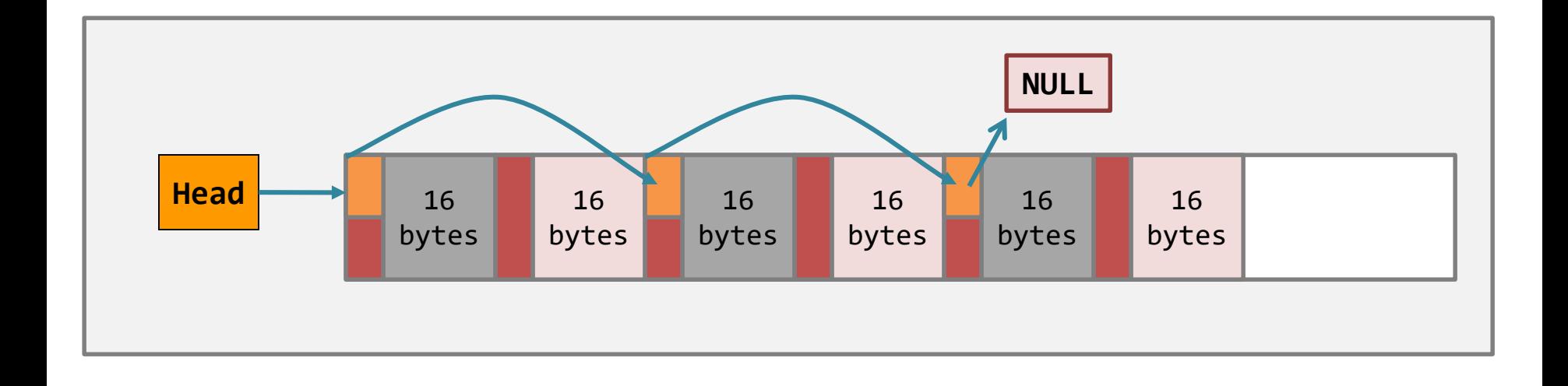

### When **malloc()** meets free blocks…case #1

- Case #1: if there is **no suitable free block**…
	- then, the **malloc()** function should call **brk()** system call…in order to claim more heap space.

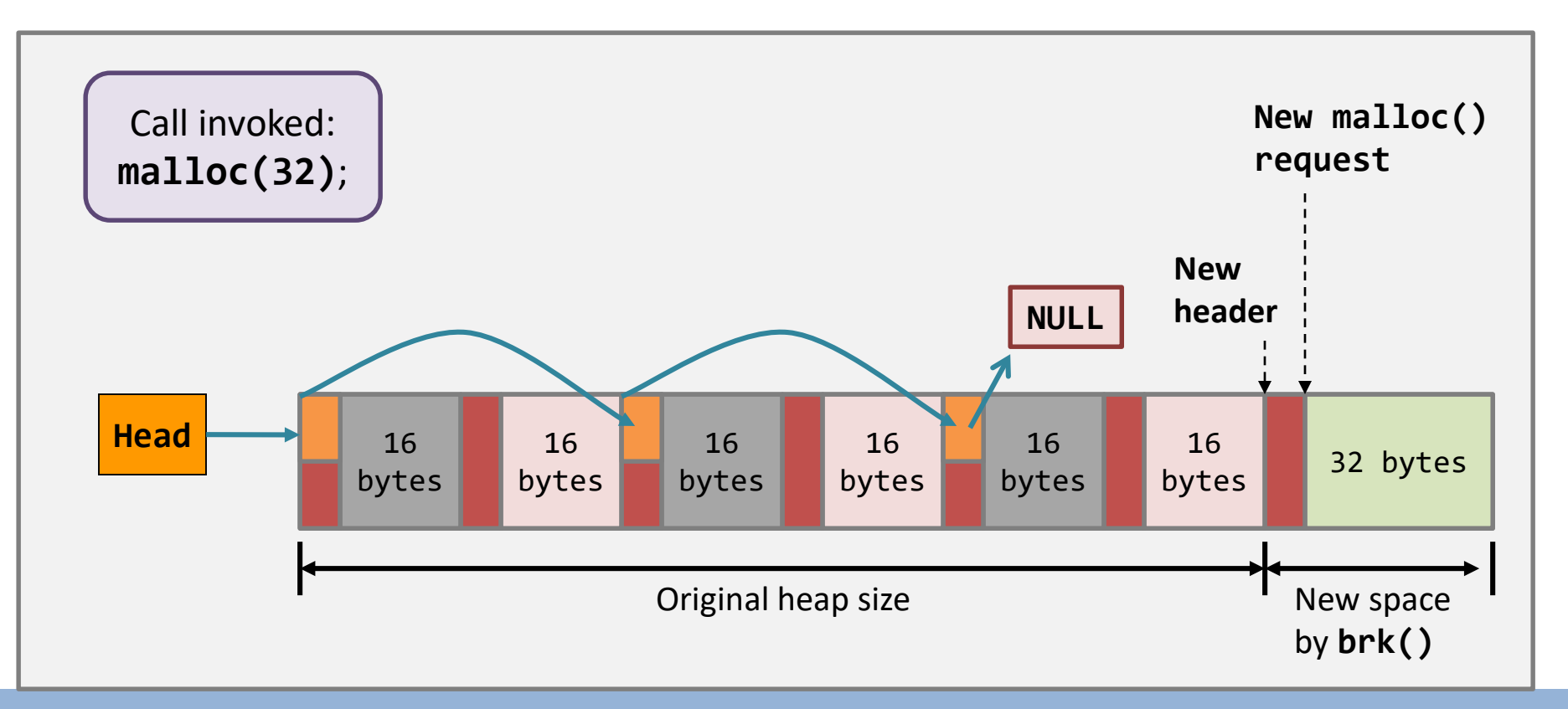

#### When **malloc()** meets free blocks…case #2

• Case #2: if there is a suitable free block

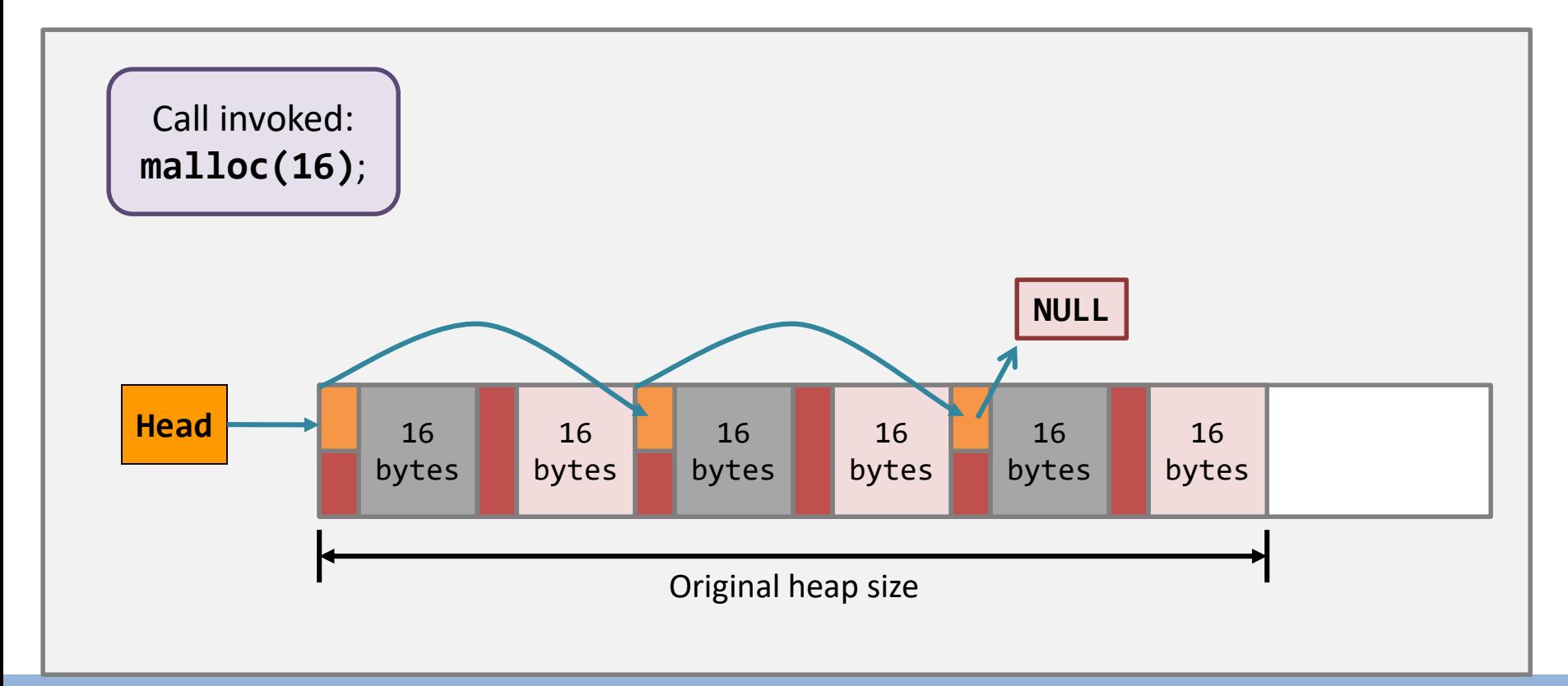

### When **malloc()** meets free blocks…case #2

• Case #2: if there is a suitable free block – the **malloc()** function should reuse that free block.

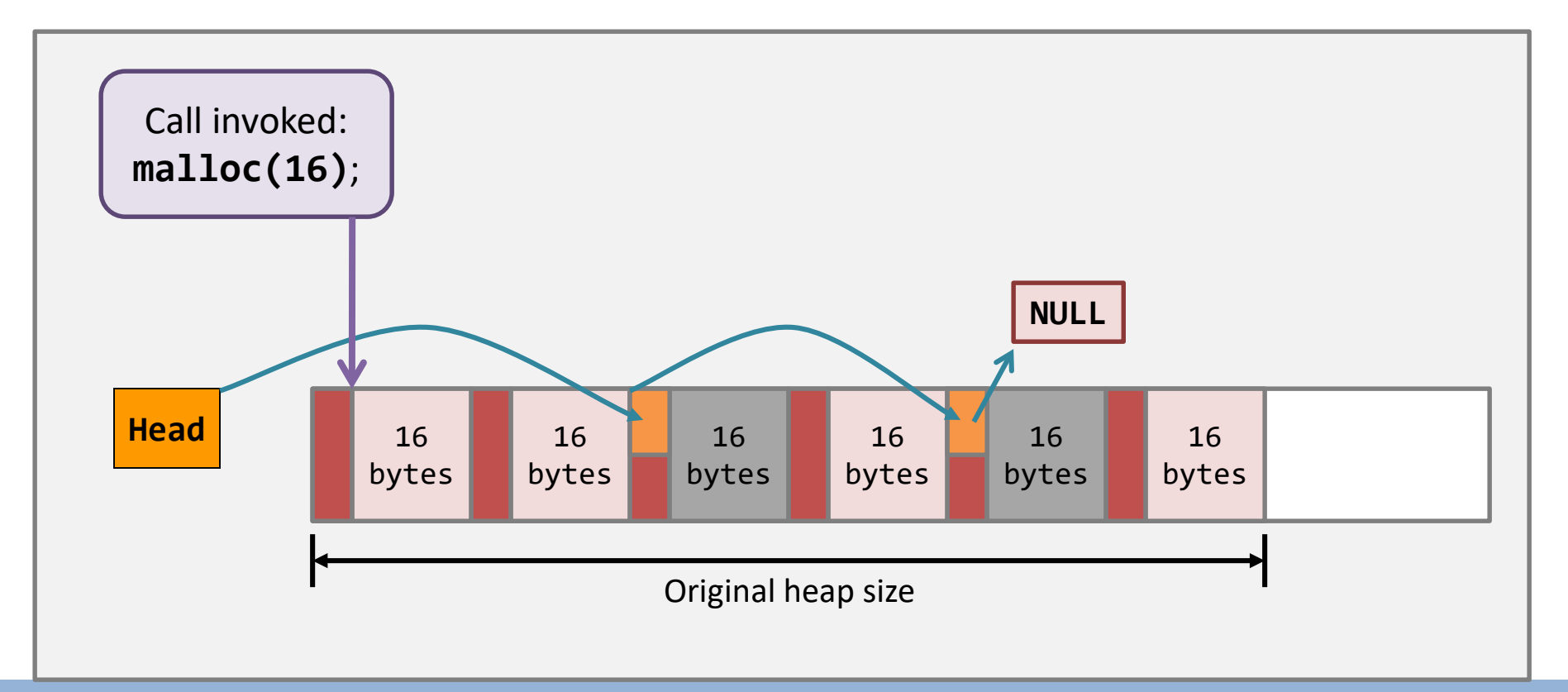

### When **malloc()** meets free blocks…

- There can be other cases:
	- A **malloc()** request that takes a partial block;
	- A **malloc()** request that takes a partial block, but leaving no space in the previously free block.

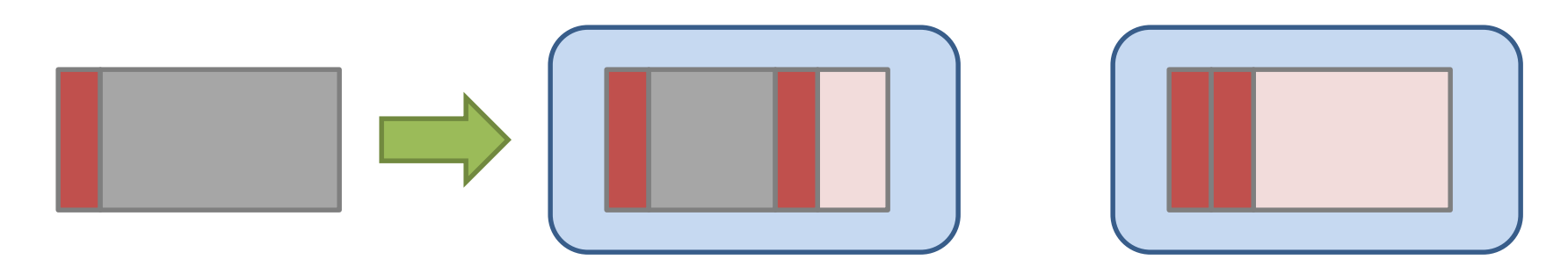

- We will skip those subtle cases...
	- It boils to implementation only...
	- You already have the **big picture** about **malloc()** and **free()**.

#### When **malloc()** meets free blocks…

• Now, let us look at some implementations…

### Implicit free list

• Needs two information for each block – size & is\_allocated

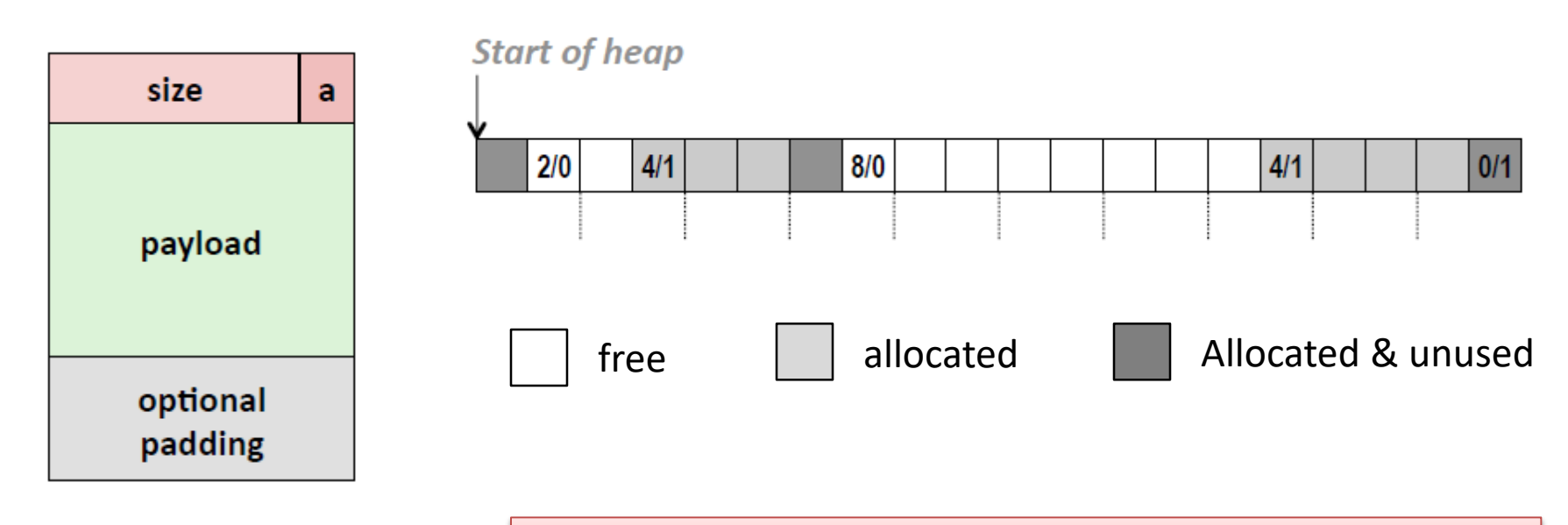

How about memory allocation and free?

### Implicit free list

• **Contiguous Allocation**: May need linear time search

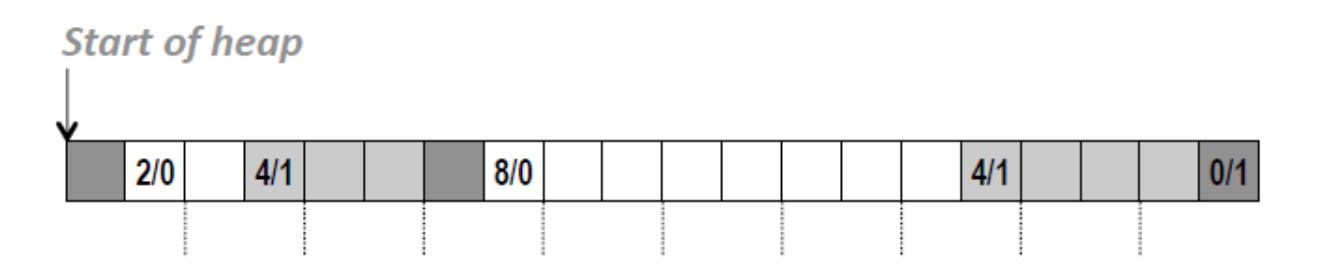

**First fit:** allocate the first hole that is big enough (fast)

**Next fit**: similar to first fit, but start where previous search finishes

**Best fit:** allocate the smallest hole that is big enough (helps

fragmentation, larger search time)

**Worst fit:** allocate the largest hole

– Allocate the whole block or splitting

#### Fragmentation

- **External fragmentation** 
	- The heap memory looks like a map with many holes
	- It is the source of inefficiency because of the **unavoidable search for suitable space**
	- Sol: Compaction (need to move data to merge free mem)
- Internal fragmentation
	- Payload is smaller than allocated block size

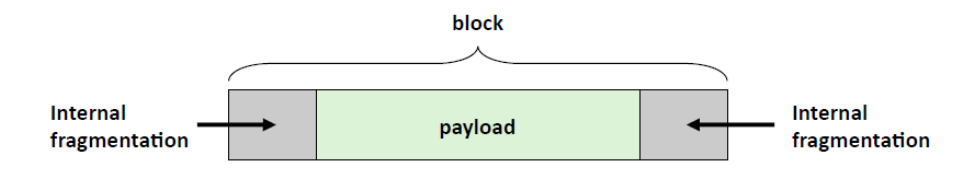

### Implicit free list

• Free: Coalescing

– Coalescing with next block: easy

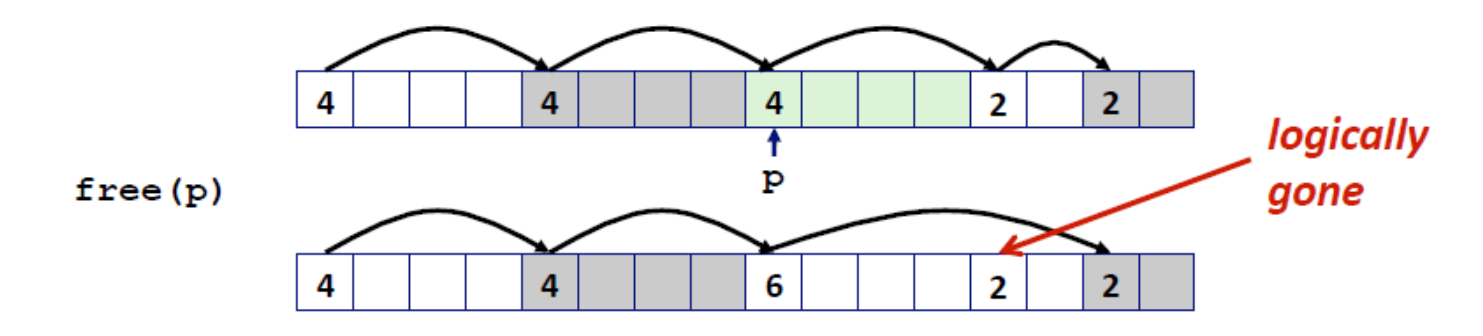

- How about coalescing with previous block?
	- [Knuth 73] Add a boundary tag in the footer

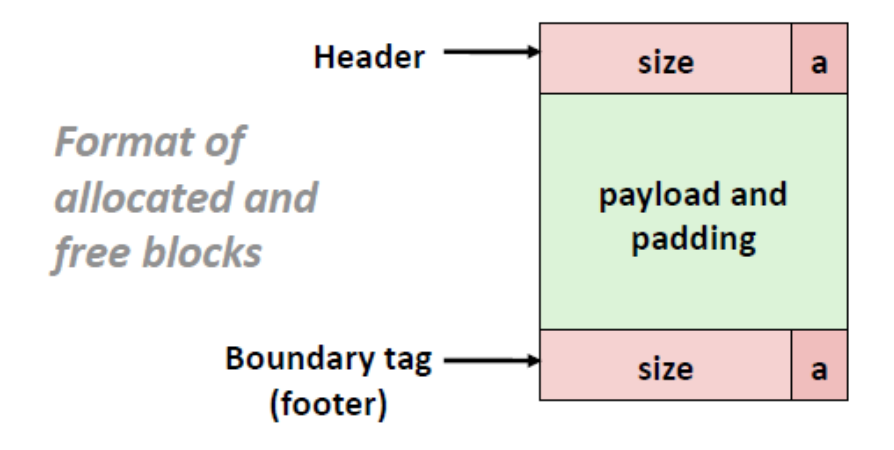

#### Implicit free list

• Constant time coalescing w/ boundary tag (4 cases)

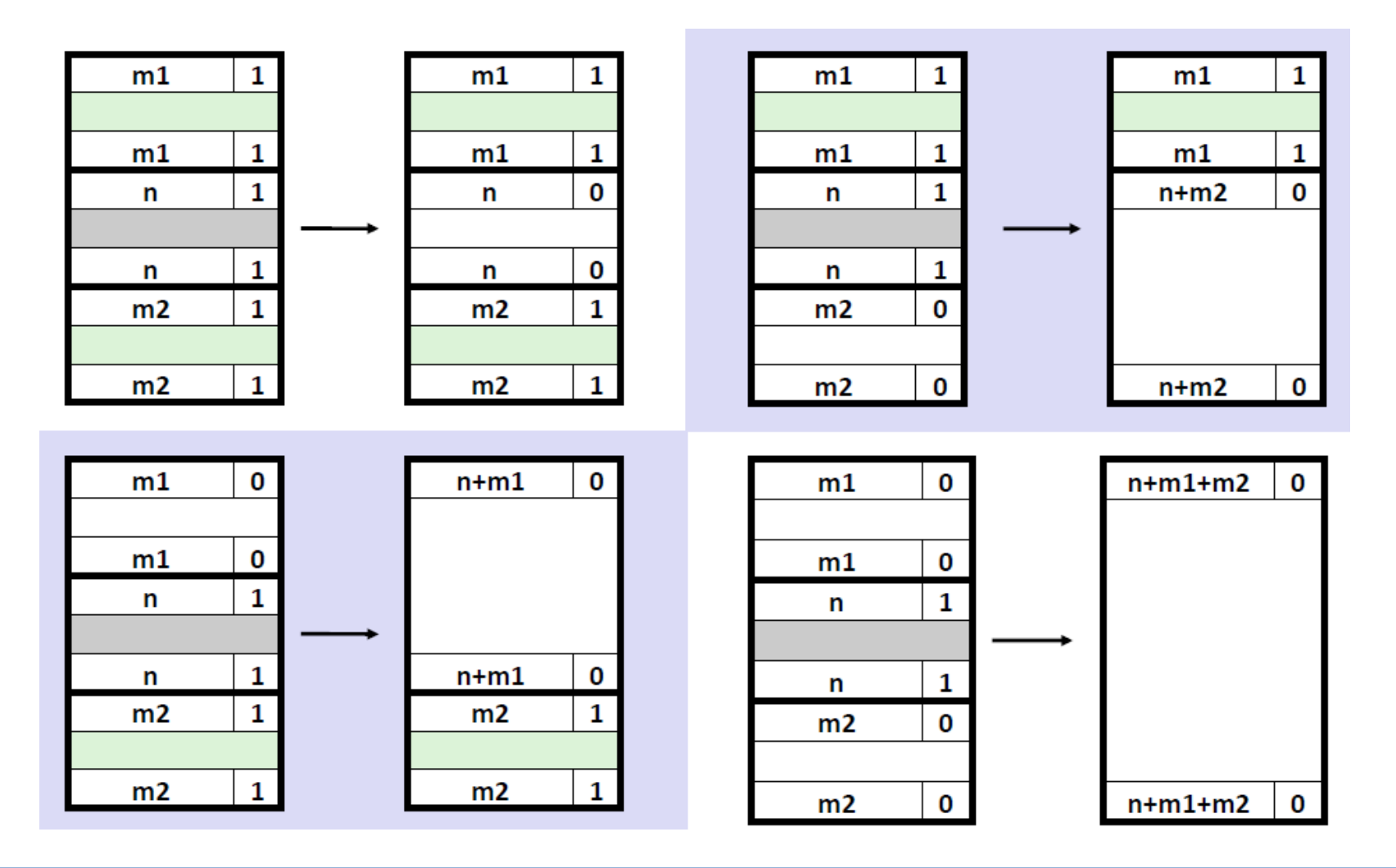

#### Implicit free list: summary

- May not be used in practical malloc() and free() implementations
	- High memory allocation cost
- Some ideas are still useful and important
	- Splitting available blocks
	- Boundary tag

#### Explicit free list

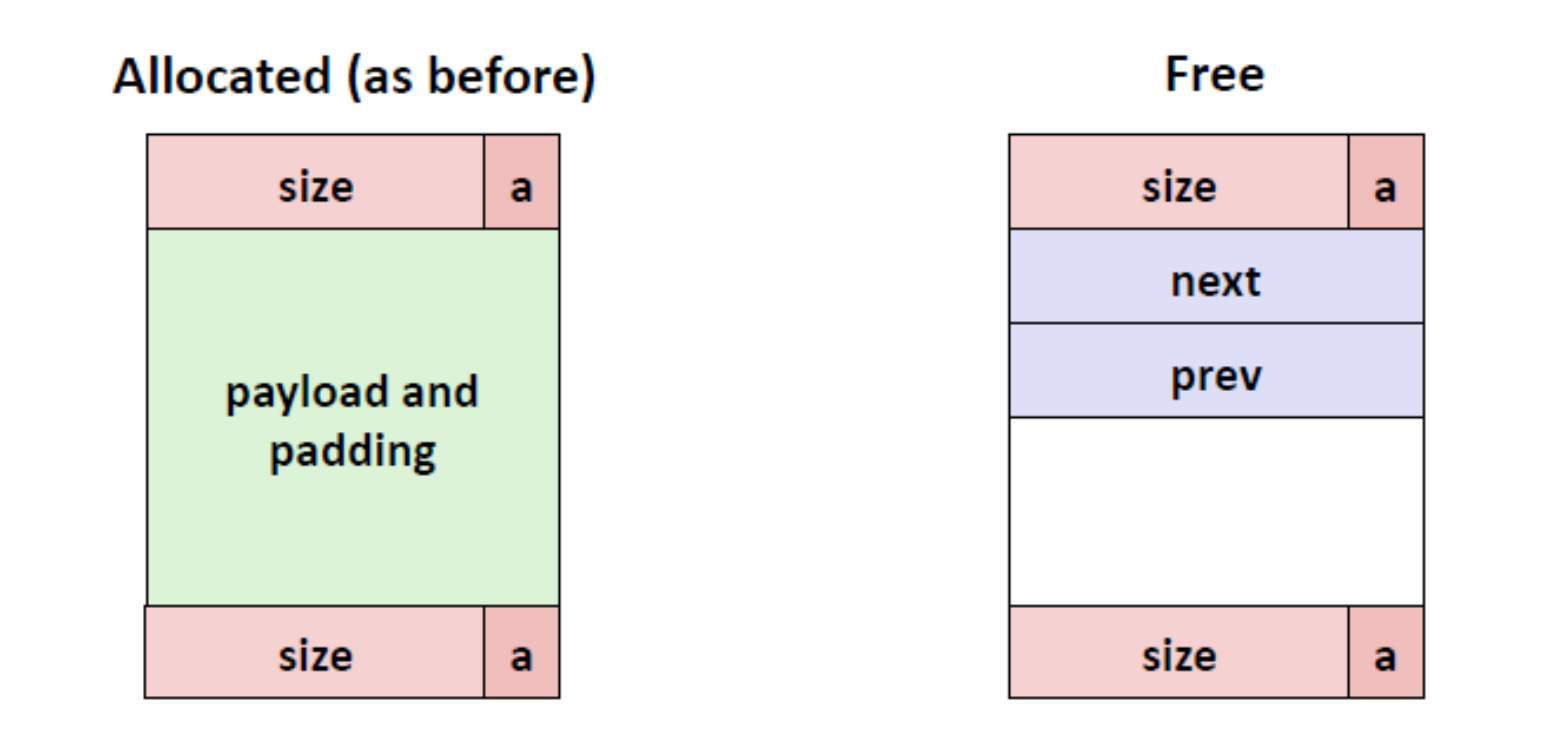

- Track only free blocks (LIFO or address-ordered)
- Block splitting is useful in allocation
- Boundary tag is still useful in coalescing

### Segregated free list

• Segregated free list (分离空闲链表)

– Different free lists for different size classes

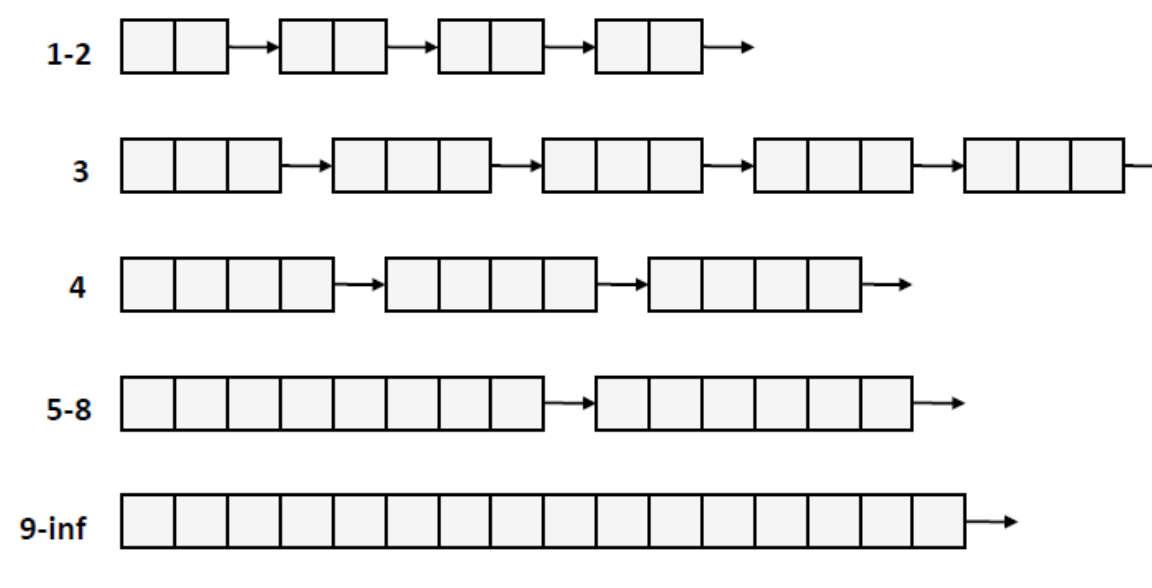

– Allocation

- Search appropriate list (larger size)
- Found and split
- Not found: search next

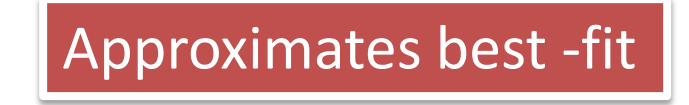

#### Segregated free list

- Special example
	- Buddy system (power-of-two block size)

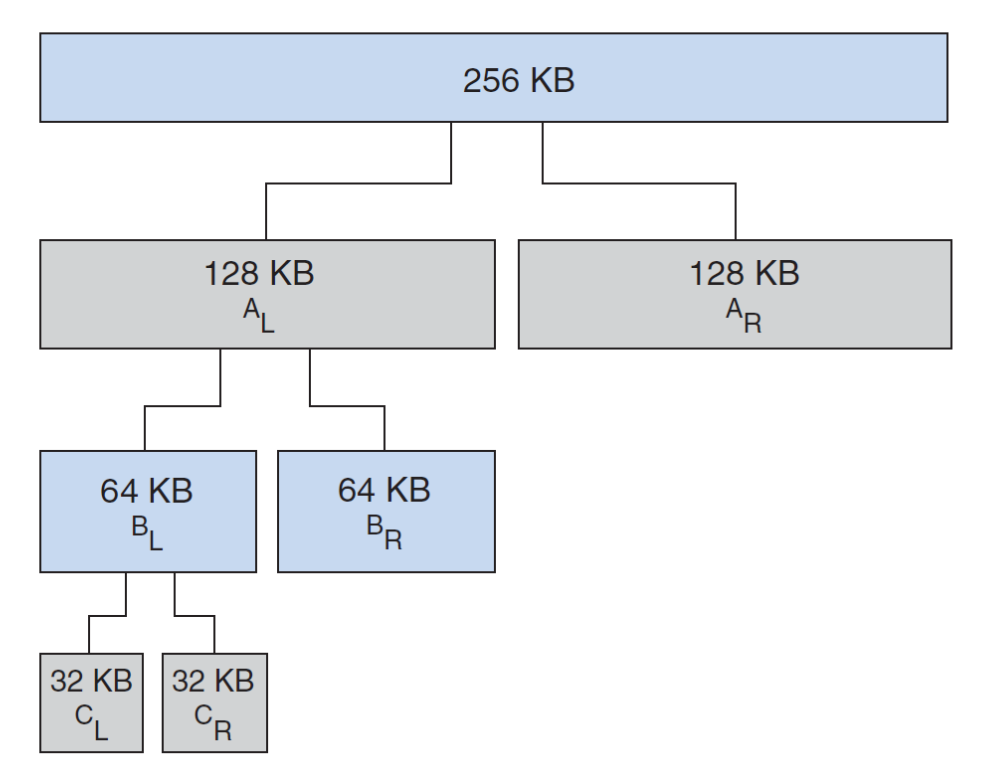

physically contiguous pages

#### Issues raised by malloc() and free()

- The kernel knows how much memory should be given to the heap.
	- When you call **brk()**, the kernel **tries** to find the memory for you.
- Then…one natural question…
	- Is it possible to **run out of memory (OOM)**?
# Out of memory?

• Try this!

```
#define ONE_MEG 1024 * 1024
int main(void) {
    void *ptr;
    int counter = 0;
    while(1) {
        ptr = malloc(ONE_MEG);
        if(!ptr)
            break;
        counter++;
        printf("Allocated %d MB\n", counter);
    }
    return 0;
}
```
Is it safe to run this program on a 32-bit machine?

What is the output?

```
Allocated 3052 MB
Allocated 3053 MB
Allocated 3054 MB
Allocated 3055 MB
linux2:/uac/rshr/ykli>
```
# Out of memory?

• On 32-bit Linux, why does the OOM generator stop at around 3055MB?

- Still remember what we said when we are talking about data segment?
	- Every 32-bit Linux system has an addressable memory space of 4G-1 bytes.
	- The kernel reserves 1GB addressing space.

# Out of memory?

• Try this! Yet another OOM Generator!

```
#define ONE_MEG 1024 * 1024
char global[1024 * ONE_MEG];
int main(void) {
    void *ptr;
    int counter = 0;
    char local[8000 * 1024];
    while(1) {
                                                         Yet, what is the output?
        ptr = malloc(ONE_MEG);
        if(!ptr)
            break;
        counter++;
                                                         Allocated 3044 MB
        printf("Allocated %d MB\n", counter);
                                                         Allocated 3045 MB
    }
                                                         Allocated 3046 MB
                                                         Allocated 3047 MB
                                                         linux2:/uac/rshr/vkli>
    return 0;
}
```
#### Real OOM!

```
#define ONE_MEG 1024 * 1024
int main(void) {
    void *ptr;
    int counter = 0;
    while(1) {
        ptr = malloc(ONE_MEG);
        if(!ptr)
            break;
        memset(ptr, 0, ONE_MEG);
        counter++;
        printf("Allocated %d MB\n", counter);
    }
    return 0;
}
                                        Warning #1. Don't run this program on 
                                        any department's machines.
                                        Warning #2. Don't run this program 
                                        when you have important tasks running 
                                        at the same time.
                                                     Lazy allocation
                                             That is why previous programs 
                                                     run very fast.
```
#### **User-space memory management**

- **- Address space;**
- **- Code & constants;**
- **- Data segment;**
- **- Stack;**
- **- Heap;**
- **- Segmentation fault;**

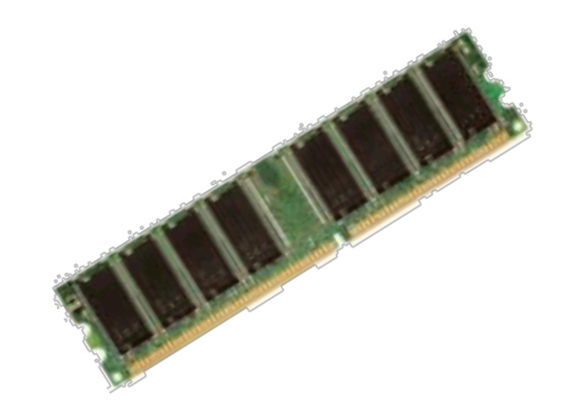

#### What is segmentation fault?

• Someone must have told you:

– When you are accessing a piece of memory that is not allowed to be accessed, then the OS returns you an error called – segmentation fault.

• As a matter of fact, **how many ways** are there to generate a segmentation fault?

### What is segmentation fault?

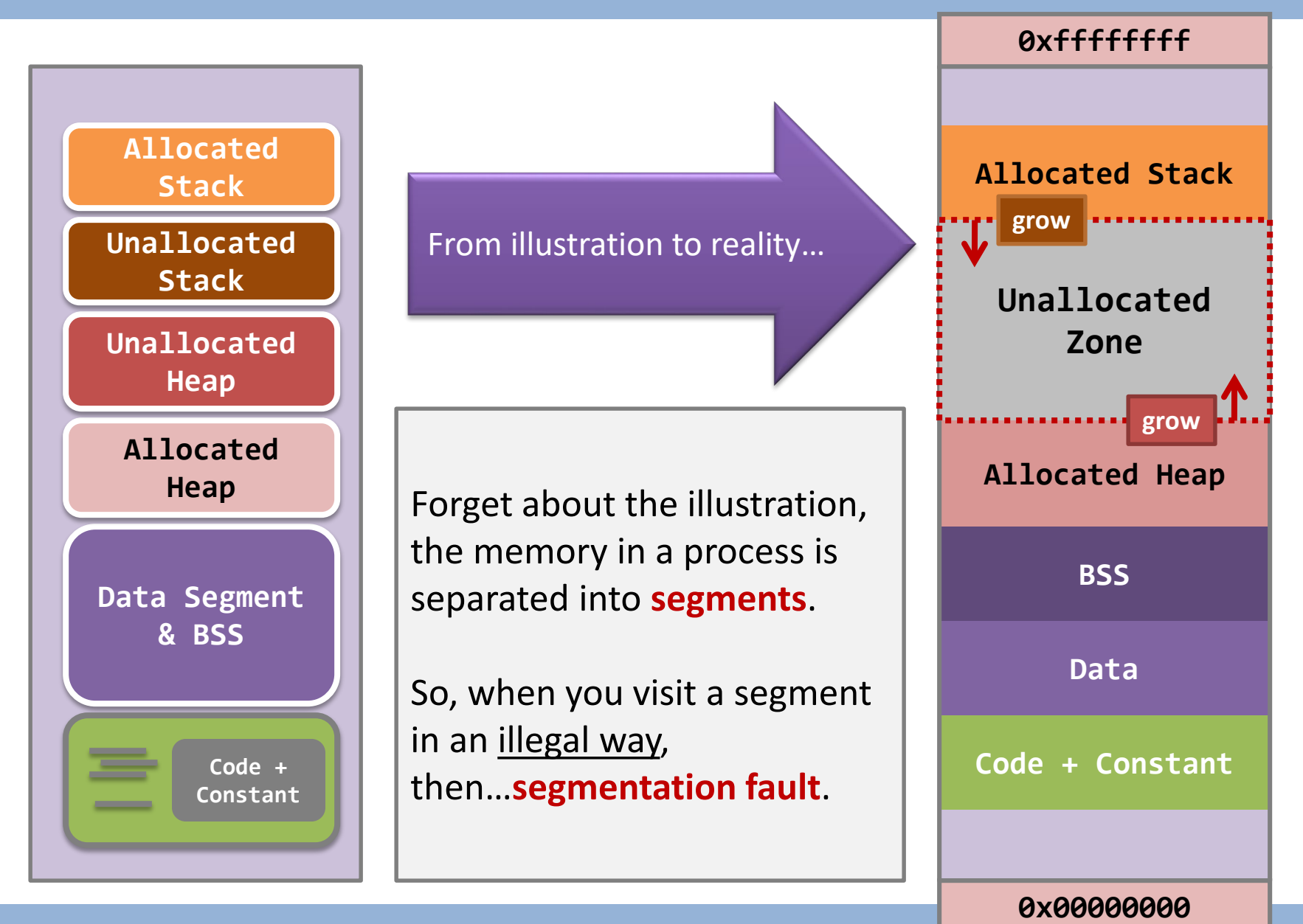

### How to "segmentation fault"?

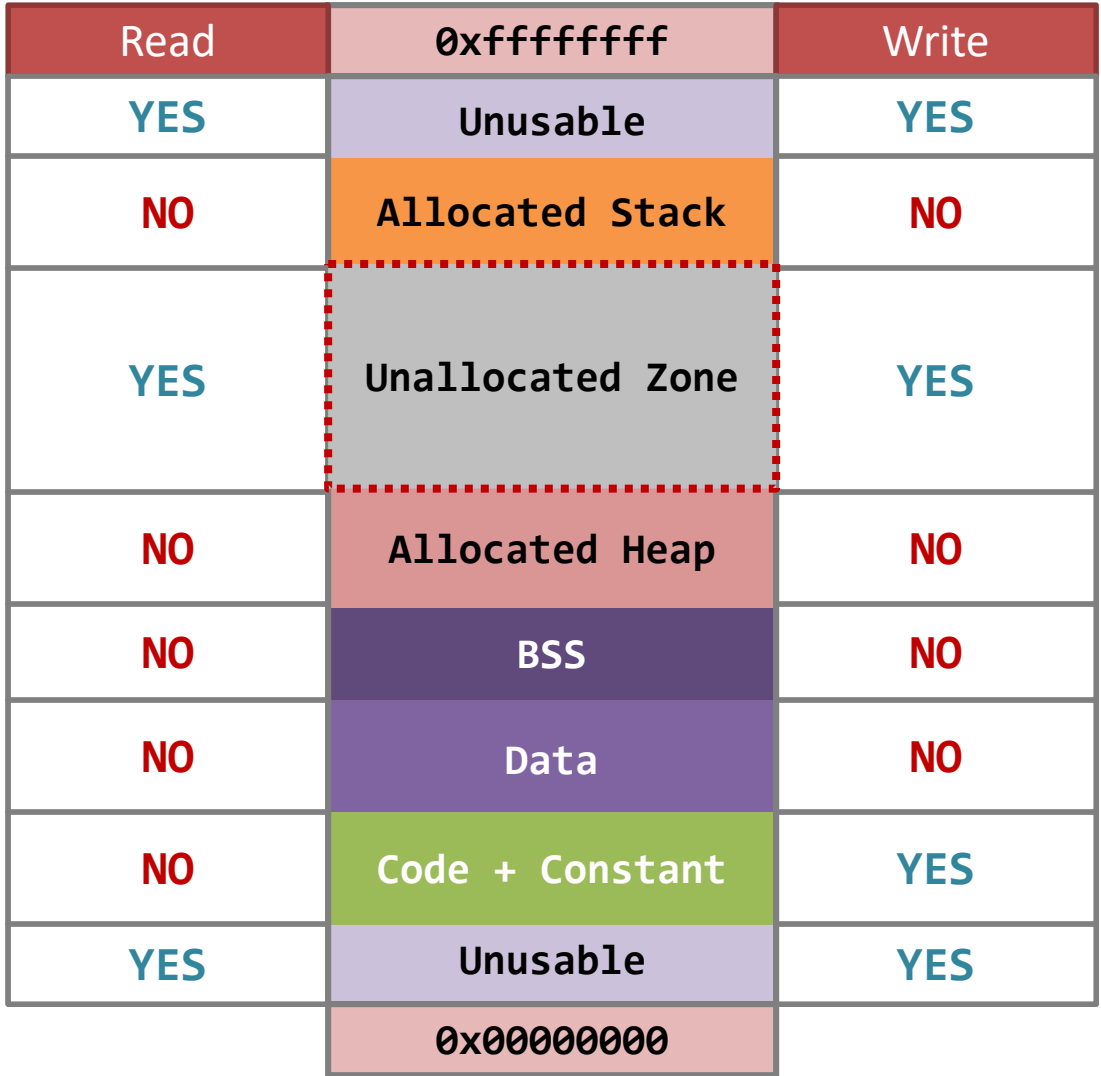

#### How to "segmentation fault"?

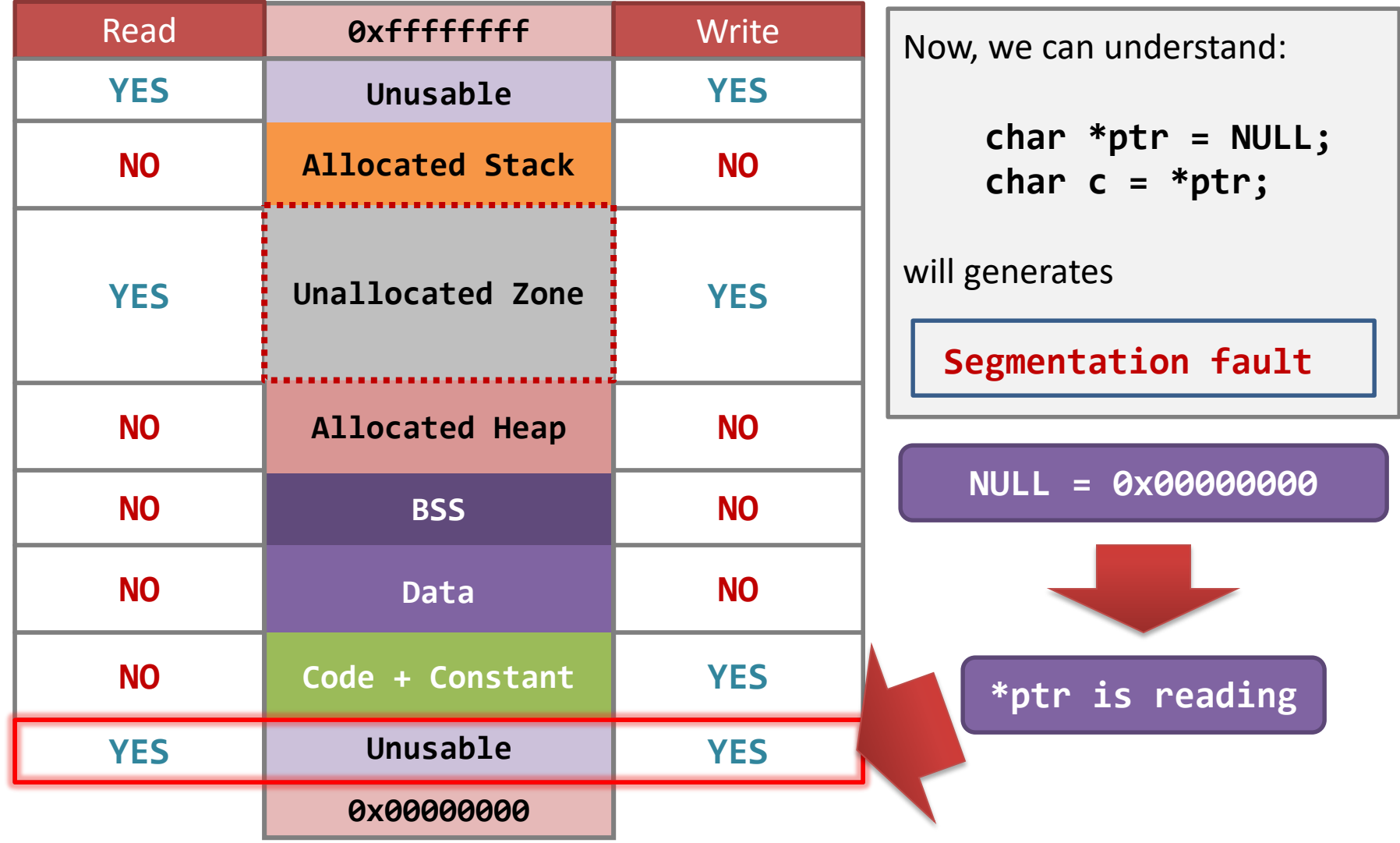

### Summary of segmentation fault

• When you have a **so-called address** (maybe it is just a random sequence of 4 bytes), one of the following cases happens:

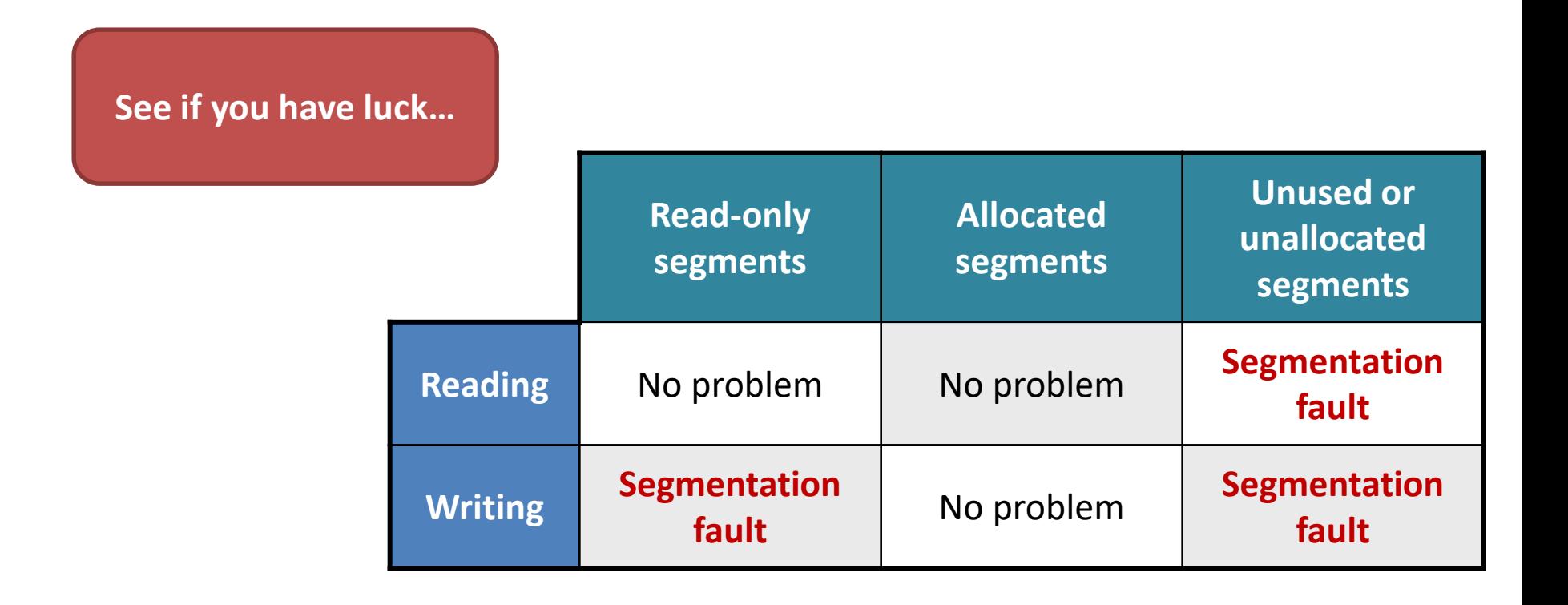

### Summary of segmentation fault

• Now, you know what is a segmentation fault, and the cause is always **carelessness**!

- Now, you know why "**free()**" sometimes give you segmentation fault…
	- because **you corrupt the list of free blocks**!
- Now, you know why "**malloc()**"-ing a space that is smaller than required is ok…
	- because **you are overwriting the neighboring blocks**!

# Summary of part 1

- Memory of a process is divided into segments (**segmentation**):
	- codes and constants;
	- global and static variables;
	- allocated memory (or heap);
	- local variables (or stack);
- When you access a memory that is not allowed, then the OS returns you **segmentation fault**
- **Every process' segments are independent and distinct.**

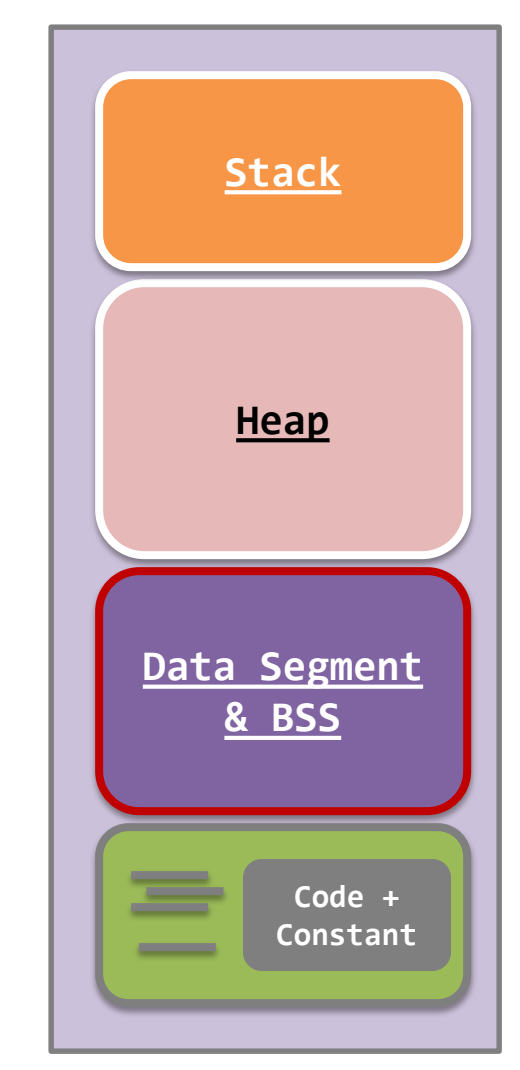

### Summary of part 1

• The dynamically allocated memory is not as simple as you learned before.

- Allocating large memory blocks is not efficient; instead, **allocating small memory blocks** can make use of the **holes** in the heap memory efficiently.
- Keep calling **malloc()** without calling **free()** is dangerous…
	- because there is no garbage collector in C or the OS…
	- **OOM error awaits you!**

# **End of part 1**